## Pfff part 2: Analyzing PHP Programmer's manual and Implementation

Yoann Padioleau yoann.padioleau@facebook.com

February 23, 2010

Copyright  $\odot$  2009-2010 Facebook.

Permission is granted to copy, distribute and/or modify this document under the terms of the GNU Free Documentation License, Version 1.3.

## Short Contents

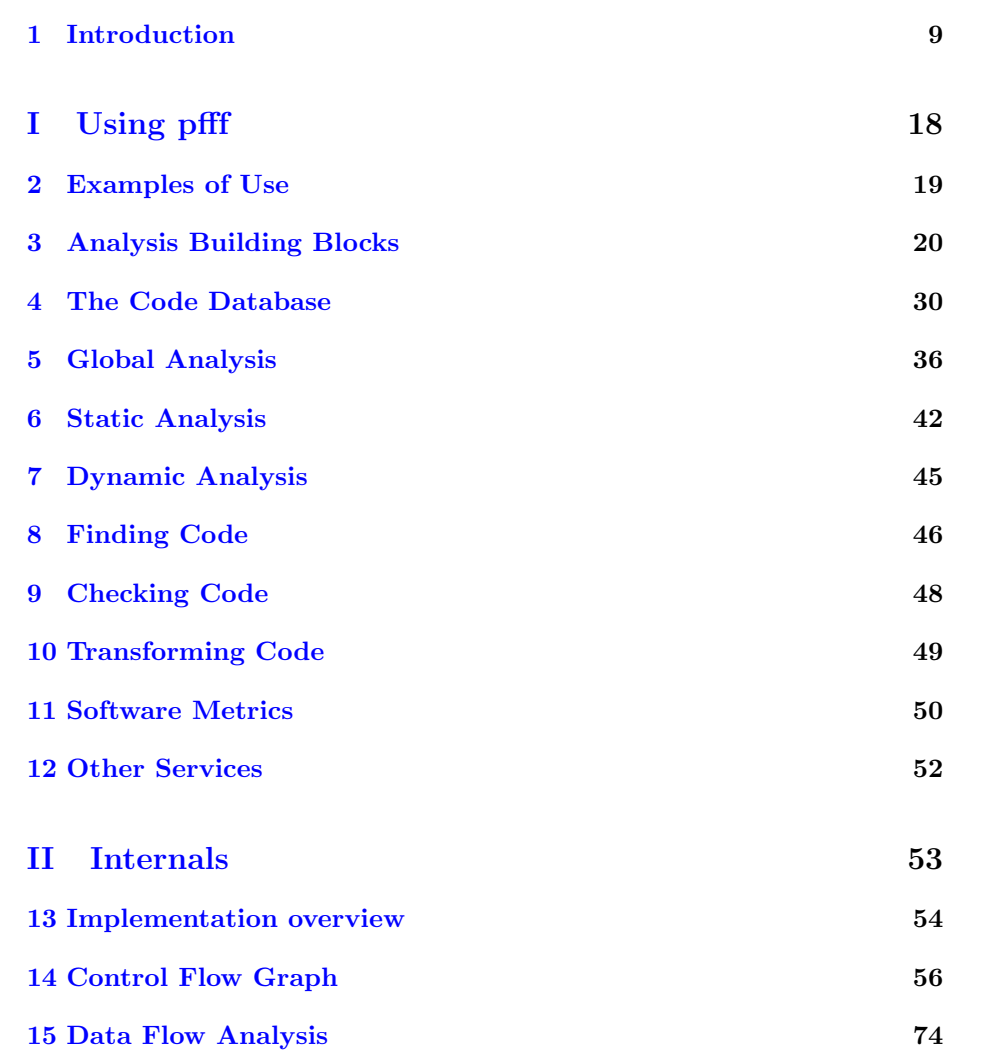

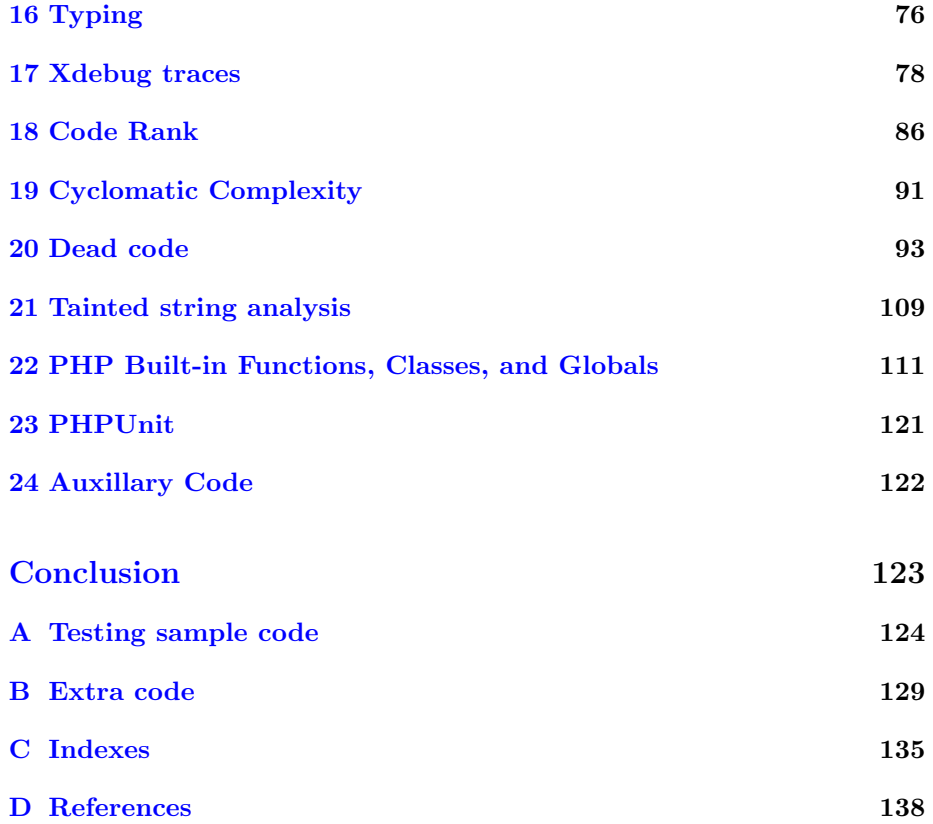

## **Contents**

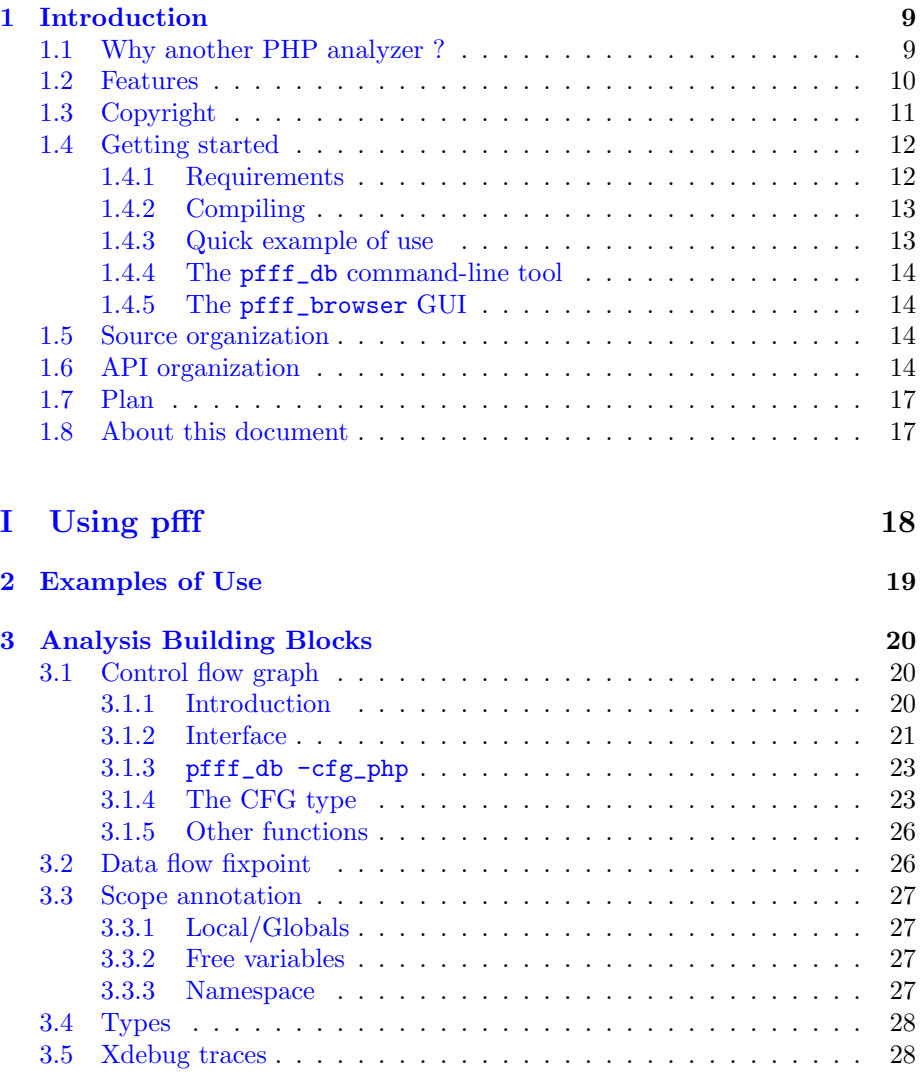

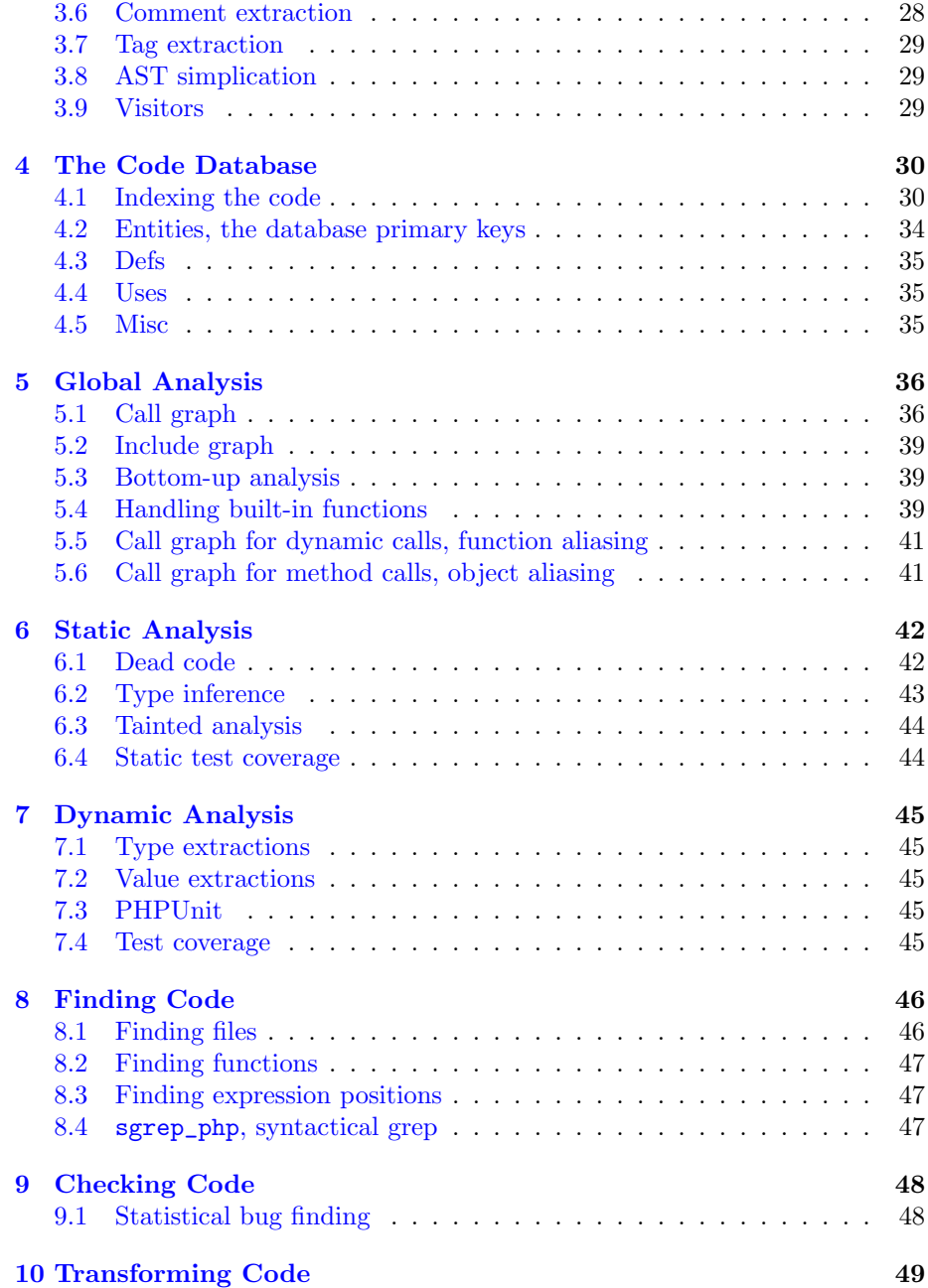

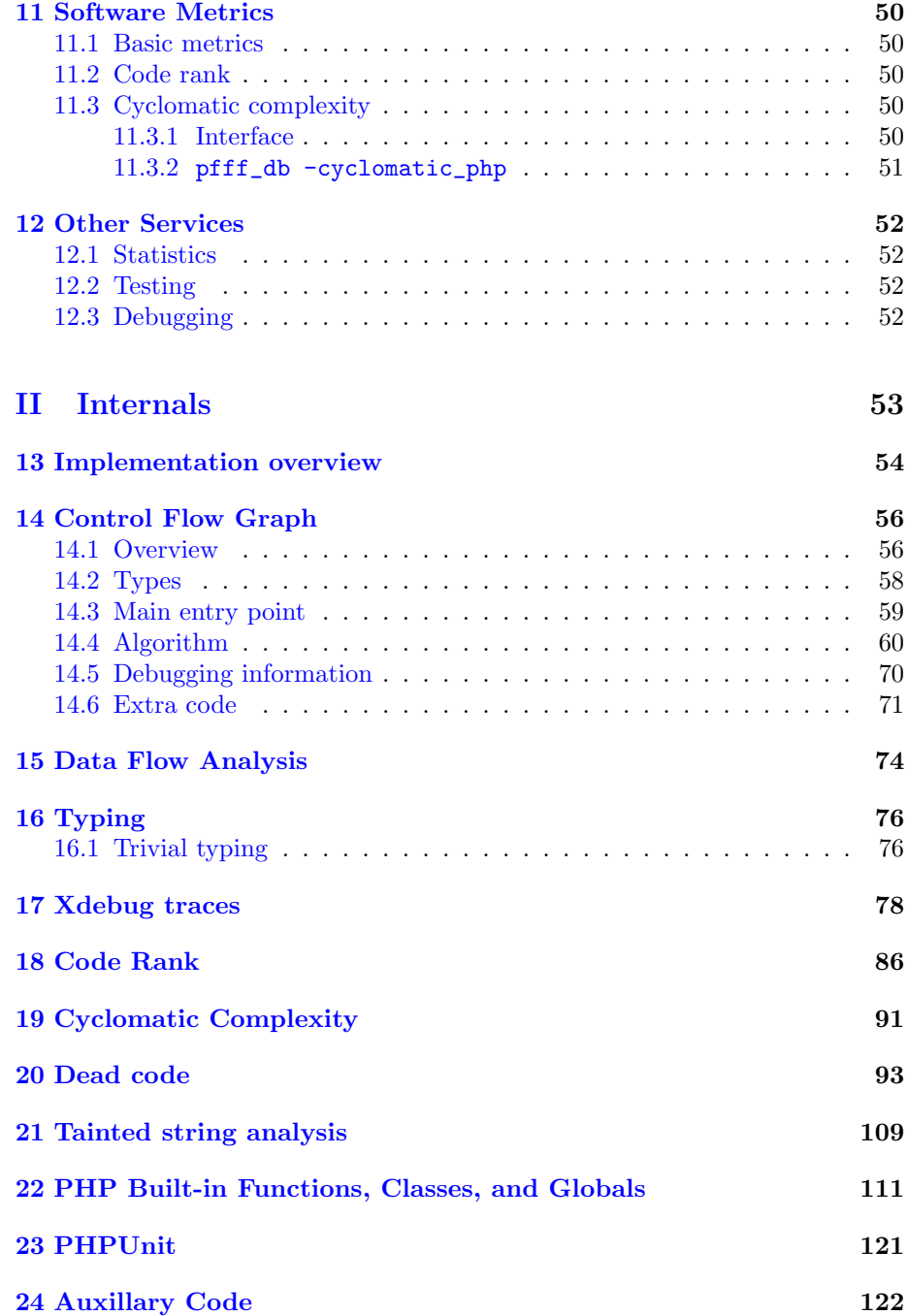

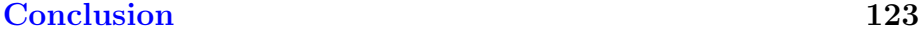

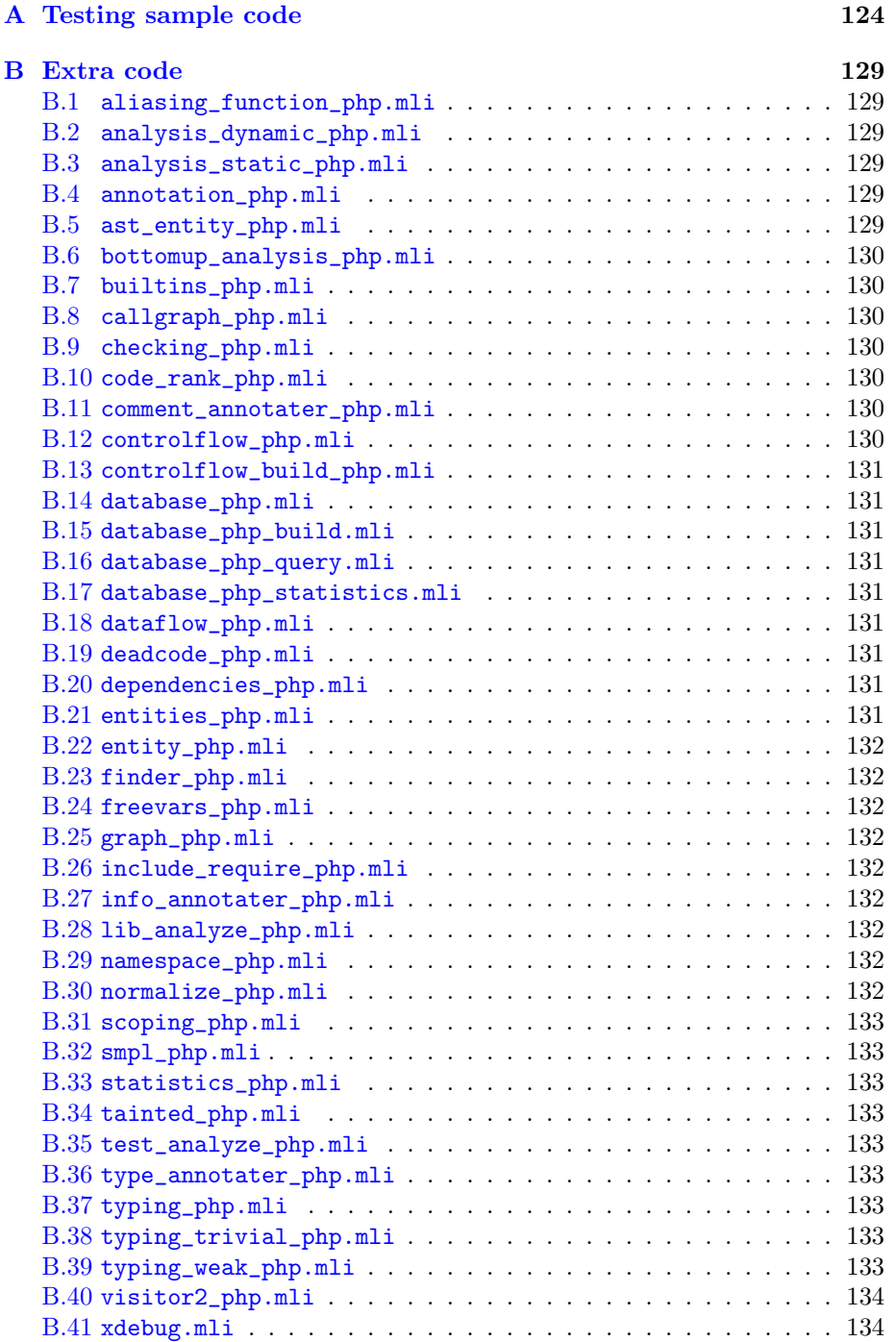

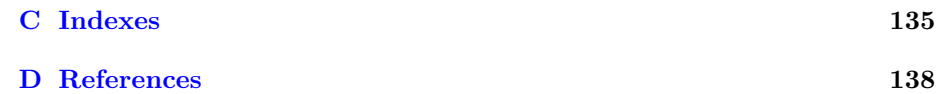

### <span id="page-9-0"></span>Chapter 1

## Introduction

#### <span id="page-9-1"></span>1.1 Why another PHP analyzer ?

pfff (PHP Frontend For Fun) is mainly an OCaml API to write static analysis, code visualizations, code navigations, or style-preserving source-to-source transformations such as refactorings on PHP source code. I have described in a previous manual  $[?]$ <sup>[1](#page-9-2)</sup> the parsing frontend part of pfff (corresponding to the code located in parsing\_php/). Parsing is only one part of a programming language analysis infrastructure. This manual  $2$  describes the second part with the different analysis, static or dynamic, provided by pfff (with code located in analysis\_php/).

There are already multiple projects that makes it possible to analyze PHP code. For static analysis there is:

- Etiennes Kneuss type inference [?] (written in Scala)
- Patrick Camphuiksen soft typing [?]
- Minamide incorrect embeded HTML detector [?]
- Pixy cross-scripting attack detector [?]
- Sebastian bergmann deadcode detector, clone detector, and various software metrics [?]
- HPHP global callgraph analysis and type inference (and of course all its compiler related technology optimisations) [?]
- The analysis in PHC [?]
- Daniel Corson lex-pass refactorer [?]

<span id="page-9-2"></span><sup>1</sup>FACEBOOK: in ~pad/pfff/docs/manual/Parsing\_php.pdf

<span id="page-9-3"></span><sup>2</sup>FACEBOOK: in ~pad/pfff/docs/manual/Analyze\_php.pdf

• Many tools (ab)using the PHP tokenizer to provide bug-finder or codingstyle checkers

For dynamic analysis there is:

- xdebug debugger, profiler, and tracer [?]
- xhprof profiler [?]
- HPHP monitoring for memory leak, lock contention, infinite recursion detection, and cpu [?]
- The reflective library of PHP [?]
- Many tools which are thin wrapper over xdebug, such as the code coverage in PHP unit [?], or phptracer [?].

I have decided to write yet another PHP analyzer, in OCaml, because I think OCaml is a better language to write programming language analysis tools (for bugs finding, refactoring assistance, type inference, compilers, IDEs, etc) and because I wanted to integrate in a single infrastructure both static and dynamic analysis so they can fruitfully be combined. Moreover, by also integrating information from version control systems, and databases (for instance to know the types of data in database schemas, or how developers are related to each other in a company), we can make certain analysis even more useful. To summarize:

static info  $+$  dynamic info  $+$  time info  $+$  developer info  $+$  db info  $=$  cool

#### <span id="page-10-0"></span>1.2 Features

Here are the current analysis supported by pfff:

- Control-flow graph (CFG)
- TODO Data-flow analysis
- Callgraph (callers/callees)
- SEMI File/module dependencies
- SEMI Type annotations
- Scope annotations
- Code pattern matcher
- Dead code (functions, TODO classes, methods, statements)
- Software metrics such as CodeRank [?] or cyclomatic complexity [?].

Here are the tools currently built using the pfff infrastructure:

- reaper, a deadcode detector
- sgrep\_php, a syntactical grep
- TODO An emacs mode with type inference feedback to developer, using both dynamic and static information (could also be used by a compiler to optimize things)
- Feedback from unit test to the developer about concrete values passed or returned by functions. It helps understanding one function.
- pfff\_browser, a multi-purpose GUI including:
	- A semantic source code visualizer. It helps understanding one file or module.
	- A semantic architecture visualizer using Treemaps [?]. It helps understanding the organisation of the whole source code.
	- A code navigator with caller/callees, go to definition a la ctags (but more accurate).

#### <span id="page-11-0"></span>1.3 Copyright

<span id="page-11-1"></span>The source code of pfff is governed by the following copyright:

```
11 \langle Facebook\ copyright\ 11\rangle\equiv(* Yoann Padioleau
         *
         * Copyright (C) 2009-2010 Facebook
         *
         * This program is free software; you can redistribute it and/or
         * modify it under the terms of the GNU General Public License (GPL)
         * version 2 as published by the Free Software Foundation.
         *
         * This program is distributed in the hope that it will be useful,
         * but WITHOUT ANY WARRANTY; without even the implied warranty of
         * MERCHANTABILITY or FITNESS FOR A PARTICULAR PURPOSE. See the
         * file license.txt for more details.
         *)
```
This manual is copyright  $\odot$  2009-2010 Facebook, and distributed under the terms of the GNU Free Documentation License version 1.3.

#### <span id="page-12-0"></span>1.4 Getting started

#### <span id="page-12-1"></span>1.4.1 Requirements

Compiling the analysis part of pfff requires to install more libraries than what was required for the parsing part, which uses mostly the standard OCaml library. For instance, performing expensive global analysis on millions of lines of PHP code requires to store on the disk the result of intermediate computations and also to store its final result. The same is true for tools such as ctags which stores meta-data in TAGS files. In the case of pfff, the meta-data are stored in Berkeley DB [?] B-trees, and accessed through its OCaml binding (ocamlbdb by Tao Stein). In the same way, to use the code visualizer and navigator of pfff, you will need to install GTK.

In some cases the OCaml bindings to those libraries are directly included in the source of pfff ("batteries are included" in external/) as they don't require any configuration. In other cases you will have to install them by hand. So, in addition to ocaml and make<sup>[3](#page-12-2)</sup>, you will need to install the runtine and development libraries for:

- Berkeley DB 4.3 (its OCaml binding is in in external/ocamlbdb), for instance on CentOS 5.2 with:
	- \$ yum install db4-devel
- Perl posix regular expressions PCRE (its OCaml binding is in external/ocamlpcre), for instance with:

\$ yum install pcre-devel

• MySQL (its OCaml binding is in external/ocamlmysql), for instance with:

\$ yum install mysql-devel

- Ghostview and Graphviz if you want to visualize control flow graphs of PHP programs, for instance with:
	- \$ yum install gv \$ yum install graphviz
- <span id="page-12-2"></span>• GTK and its LablGTK OCaml binding, for instance with:

<sup>3</sup>FACEBOOK: OCaml is also already installed in /home/pad/packages/bin so you just have to source env.sh from the pfff source directory. Note that it should work only for CentOS 5.2 machines, so ask ops to upgrade your dev machine

```
$ yum install gtk2-devel
$ yum install libgnomecanvas-devel
$ yum install libglade2-devel
$ yum install libart_lgpl-devel
4
```
• TODO The Thrift IDL

#### <span id="page-13-0"></span>1.4.2 Compiling

The source code of pfff is available at <http://padator.org/software/project-pfff/>.  $5$  To compile pfff, see the instructions in install.txt. It should mainly consists in doing:

```
$ cd <pfff_src_directory>
$ ./configure --with-all
$ make depend
$ make
```
If you don't want the GUI, add --no-gui to the end of the configure command line (after -with-all). This reduced the number of dependencies and make it easier to compile pfff.

If you want to embed the analysis library in your own application, you will need to copy the commons/, parsing\_php/, and analyze\_php/ directories as well as a few external dependencies (in externals/) in your own project directory, add a recursive make that goes in those directories, and then link your application with the different .cma library files (see also pfff/demos/Makefile).

It is also possible to use pfff services without writing OCaml code by:

- Interacting with its different command line tools, TODO as shown by the PHP emacs mode included in emacs/
- Using its JSON exporters and importers, SEMI as shown by the Python "binding" to pfff in meta/python
- TODO Calling pfff servers through Thrift

#### <span id="page-13-1"></span>1.4.3 Quick example of use

#### TODO

<span id="page-13-2"></span><sup>4</sup> On CentOS and 64 machines, the yum package management tool is not very good and does not always install the 64 bit version of the libary. So even if you think the installation of automatic dependencies are OK, you may have to manually re-install certain dependencies again, for instance: libgnomecanvas-devel, libglade2-devel, libart\_lgpl-devel

<span id="page-13-3"></span><sup>5</sup>FACEBOOK: The source of pfff are currently managed by git. to git it just do git clone /home/engshare/git/projects/pfff

#### <span id="page-14-0"></span>1.4.4 The pfff\_db command-line tool

The compilation process, in addition to building the analyze\_php.cma library, also builds binary programs such as pfff\_db that can let you evaluate among other things how good the pfff analysis are. For instance, to test pfff on the PhpBB (<http://www.phpbb.com/>, a popular internet forum package written in PHP) source code, just do:

```
$ cd /tmp
$ wget http://d10xg45o6p6dbl.cloudfront.net/projects/p/phpbb/phpBB-3.0.6.tar.bz2
$ tar xvfj phpBB-3.0.6.tar.bz2
$ cd <pfff_src_directory>
$ ./pfff_db -metapath /tmp/pfff_data /tmpphpBB3/
```
The pfff\_db program should then iterate over all PHP source code files (.php files), and run the parser on each of those files and index information from those files (the ASTs, caller, callees, types, etc) in /tmp/pfff\_data. At the end, pfff\_db will output some statistics showing what pfff was not able to handle.

One can then perform different analysis on the code, using the indexing information built in the previous stage. For instance to perform a deadcode analysis, do:

```
$ ./pfff_db -deadcode_detector /tmp/pfff_data
```
#### <span id="page-14-1"></span>1.4.5 The pfff\_browser GUI

\$ ./pfff\_browser /tmp/pfff\_data

Figure [1.1](#page-15-0) shows a screenshot of the pfff\_browser tool in action.

#### <span id="page-14-2"></span>1.5 Source organization

Table [1.1](#page-14-4) presents a short description of the modules in the analyze\_php/ directory of the pfff source distribution as well as the corresponding chapters the module is discussed.

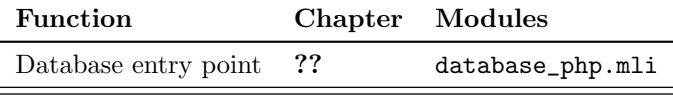

<span id="page-14-4"></span>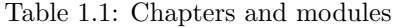

#### <span id="page-14-3"></span>1.6 API organization

Figure [1.2](#page-16-0) presents the graph of dependencies between .mli files.

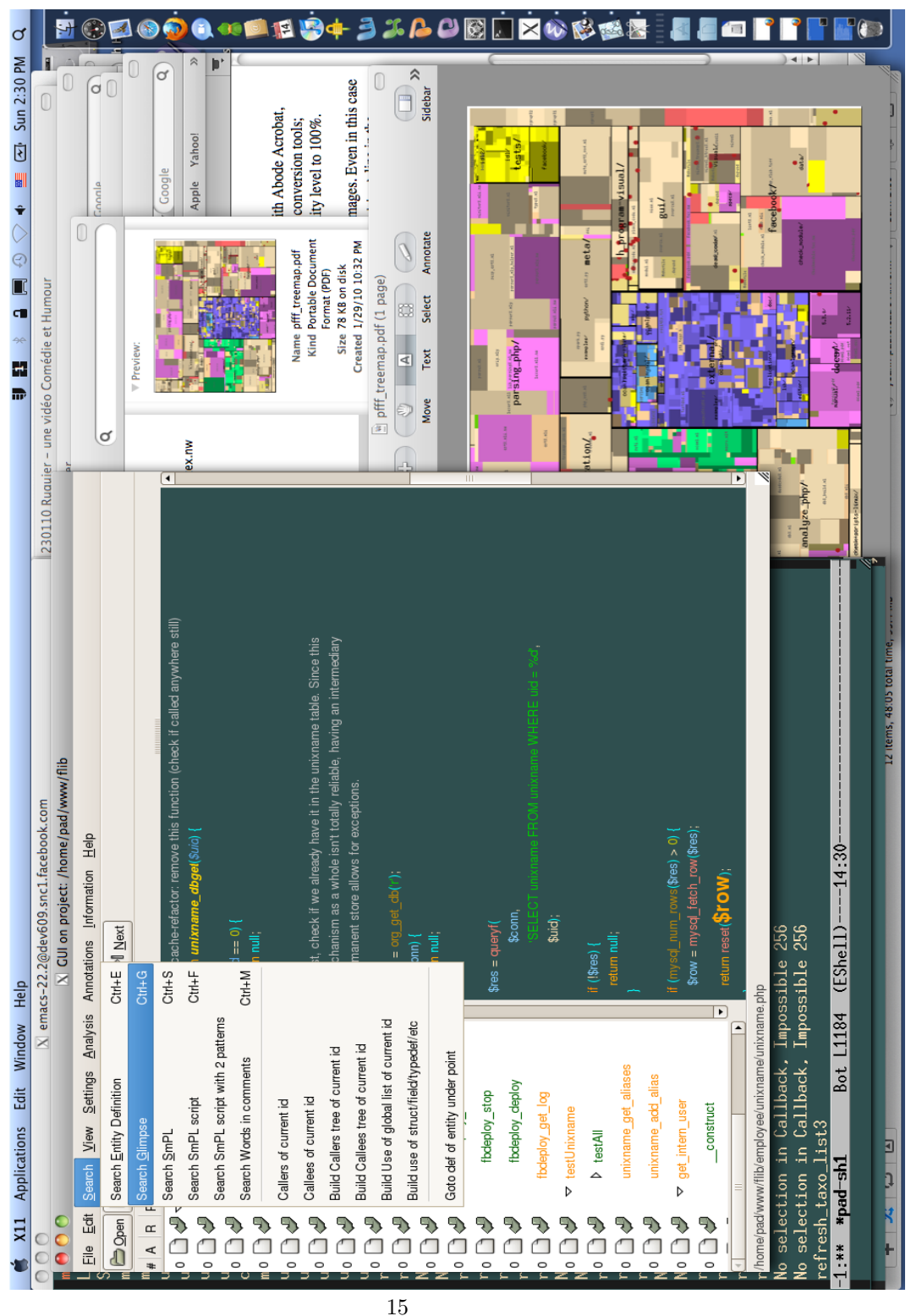

<span id="page-15-0"></span>Figure 1.1: GUI browser screenshot

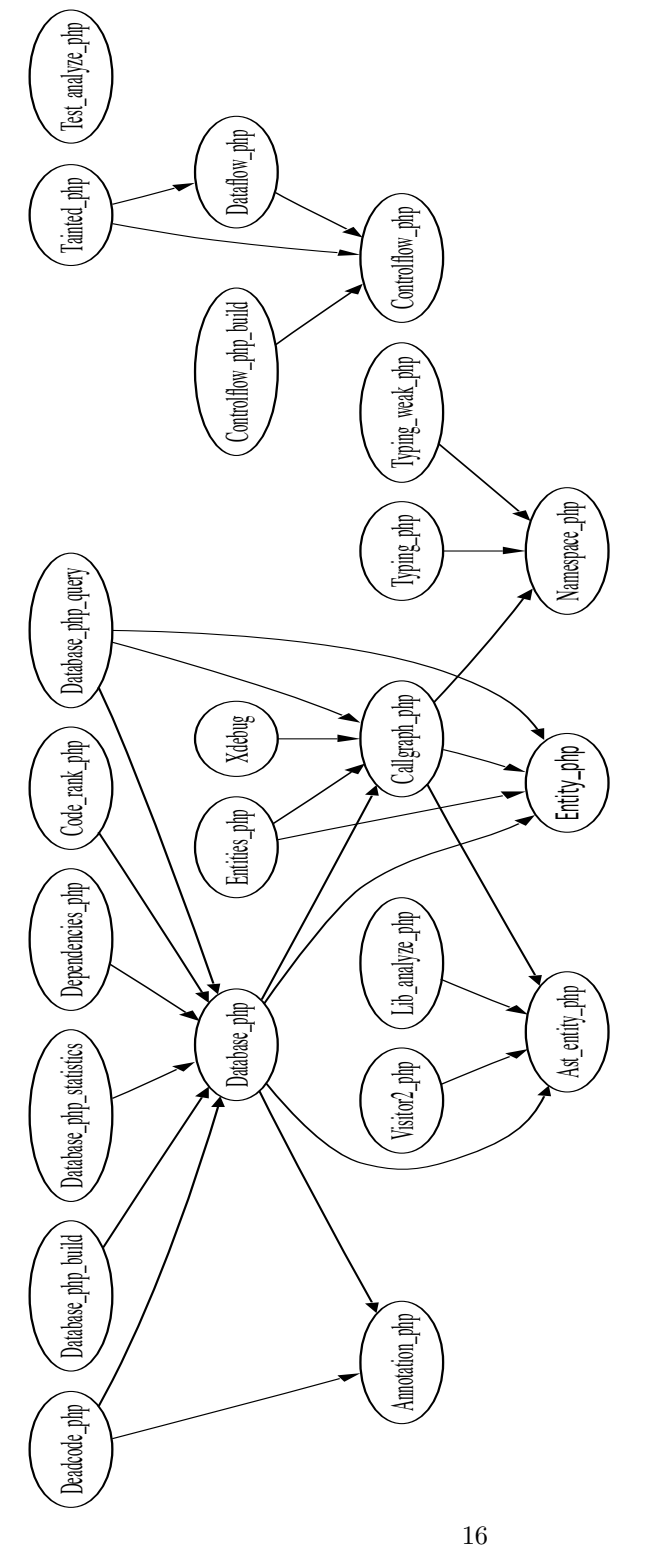

<span id="page-16-0"></span>Figure 1.2: API dependency graph between mli files

#### <span id="page-17-0"></span>1.7 Plan

Part 1 explains the interface of pfff, that is mainly the .mli files. Part 2 explains the code, the .ml files.

Note that the goal of this document is not to explain what is a control-flow graph or how a programming language frontend works, but just how to use the pfff API and how the pfff frontend is concretely implemented. We assume a basic knowledge of the literature on compilers such as [\[5\]](#page-139-0) or [\[6\]](#page-139-1).

#### <span id="page-17-1"></span>1.8 About this document

This document is a literate program [\[1\]](#page-139-2). It is generated from a set of files that can be processed by tools (Noweb [\[2\]](#page-139-3) and syncweb [\[3\]](#page-139-4)) to generate either this manual or the actual source code of the program. So, the code and its documentation are strongly connected.

# <span id="page-18-0"></span>Part I Using pfff

<span id="page-19-0"></span>Chapter 2

## Examples of Use

### <span id="page-20-0"></span>Chapter 3

## Analysis Building Blocks

We now switch to a more systematic presentation of the pfff API, starting with the building blocks on which most subsequent analysis are built. We recommend two books to understand most of the terminology used in this manual:

- Modern Compiler Implementation in ML [\[6\]](#page-139-1), by A. Appel
- Principles of Program Analysis [?], by F. Nielson, H.R. Nielson, and C. Hankin

#### <span id="page-20-1"></span>3.1 Control flow graph

#### <span id="page-20-2"></span>3.1.1 Introduction

Computing the control-flow graph (CFG) of a function is a necessary first step in many static analysis such as:

- Deadcode paths detection
- Data-flow fixpoint analysis (for class analysis, tainted analysis, type inference, etc)
- Certain software metrics such as the cyclomatic complexity of a function

<span id="page-20-3"></span>Figure [3.1](#page-22-0) presents the CFG of this simple PHP program:

```
20 \langle tests/cfg/while.php\ 20\rangle \equiv<?php
         function foo() {
           x = 1;
           while(x < 5) {
              echo "$x\n";
              $x++;}
```
\$x; } foo();

#### <span id="page-21-0"></span>3.1.2 Interface

The interface for managing control-flow graphs in pfff is splitted in two files, one containing mostly the types, in controlflow\_php.mli, and one containing the function to build a CFG from a function or set of statements, in controlflow\_build\_php.mli.

Here is the overview of controlflow\_php.mli:

```
21a \langle controlflow\_php.mli 21a \rangle \equiv
```
<span id="page-21-1"></span>open Ast\_php

 $\langle type\ node\ 24a\rangle$  $\langle type\ node\ 24a\rangle$  $\langle type\ node\ 24a\rangle$  $\langle type\ node\_{kind\ 24c}\rangle$  $\langle type\ node\_{kind\ 24c}\rangle$  $\langle type\ node\_{kind\ 24c}\rangle$ 

 $\langle type\ edge\ 24b \rangle$  $\langle type\ edge\ 24b \rangle$  $\langle type\ edge\ 24b \rangle$ 

 $\langle type \ flow \ 23d \rangle$  $\langle type \ flow \ 23d \rangle$  $\langle type \ flow \ 23d \rangle$ 

 $\langle controlflow \ helpers \ signatures \ 26d \rangle$  $\langle controlflow \ helpers \ signatures \ 26d \rangle$  $\langle controlflow \ helpers \ signatures \ 26d \rangle$ 

 $\langle function \; display_{\mathit{split}}$  flow signature [23a](#page-23-3))

and here is the overview of controlflow\_build\_php.mli:

```
21b \langle controlflow\_build\_php.mli 21b \rangle \equiv
```
<span id="page-21-2"></span> $\langle controlflow \; buildings\; signatures\; 21c\rangle$  $\langle controlflow \; buildings\; signatures\; 21c\rangle$  $\langle controlflow \; buildings\; signatures\; 21c\rangle$ 

 $\langle controlflow \; checkers \; signatures \; 26a \rangle$  $\langle controlflow \; checkers \; signatures \; 26a \rangle$  $\langle controlflow \; checkers \; signatures \; 26a \rangle$ 

 $\langle type\ Controlflow\_build\_php_error\ 26b \rangle$  $\langle type\ Controlflow\_build\_php_error\ 26b \rangle$  $\langle type\ Controlflow\_build\_php_error\ 26b \rangle$ 

 $\langle error\; exception\; and\; report\_error\; signature\; 26c\rangle$  $\langle error\; exception\; and\; report\_error\; signature\; 26c\rangle$  $\langle error\; exception\; and\; report\_error\; signature\; 26c\rangle$ 

<span id="page-21-3"></span>with the main entry points for the user being:

[21c](#page-21-3)  $\langle controlflow \; buildings\; signatures\;21c\rangle\equiv$ val control\_flow\_graph\_of\_stmts: Ast\_php.stmt list -> Controlflow\_php.flow

> (\* alias \*) val cfg\_of\_stmts: Ast\_php.stmt list -> Controlflow\_php.flow

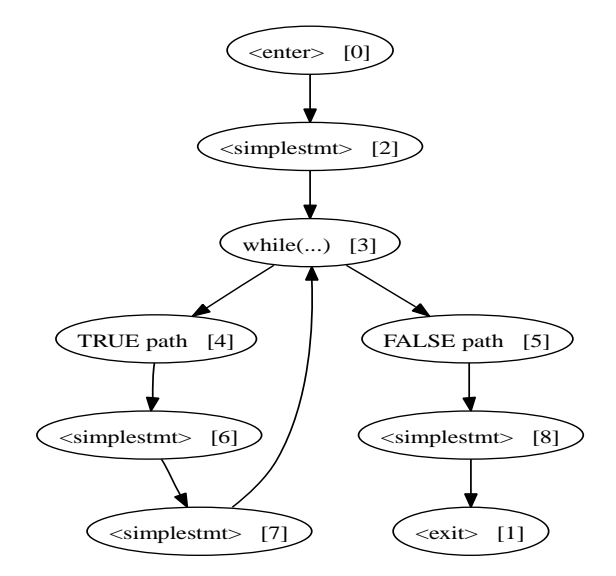

<span id="page-22-0"></span>Figure 3.1: CFG of a toy program

```
val cfg_of_func: Ast_php.func_def -> Controlflow_php.flow
val cfg_of_method: Ast_php.method_def -> Controlflow_php.flow
```
<span id="page-23-3"></span>Another useful function for debugging is display\_flow:

```
23a (function display flow signature 23a)\equiv(* using internally graphviz dot and ghostview on X11 *)
         val display_flow: flow -> unit
```
#### <span id="page-23-0"></span>3.1.3 pfff\_db -cfg\_php

You can easily test the CFG service of pfff by using the  $-cfg.php$  command line action as in:

```
$ ./pfff_db -cfg_php tests/cfg/while.php
```
<span id="page-23-4"></span>which should launch ghostview to graphically display the different CFGs of the different functions in the while.php file.

```
23b \langle test\_analyze\_php \text{ actions } 23b \rangle \equiv"-cfg_php", " <file>",
              Common.mk_action_1_arg test_cfg_php;
```

```
23c \langle test_c f g-php 23c\rangle \equivlet test_cfg_php file =
           let (ast2,_stat) = Parse_php.parse file in
           let ast = Parse_php.program_of_program2 ast2 in
           ast |> List.iter (function
            | Ast_php.FuncDef def ->
                (try
                  let flow = Controlflow_build_php.cfg_of_func def in
                  Controlflow_php.display_flow flow;
                with Controlflow_build_php.Error err ->
                  Controlflow_build_php.report_error err
                \lambda| - \rightarrow ()\lambda
```
#### <span id="page-23-2"></span><span id="page-23-1"></span>3.1.4 The CFG type

```
23d \langle type \ flow \ 23d \rangle \equivtype flow = (node, edge) Ograph_extended.ograph_mutable
```

```
24a (type node 24a)≡
        type node = {
           (* For now we just have node_kind, but later if we want to do some data-flow
           * analysis or use temporal logic, we may want to add extra information
           * in each CFG nodes. We could also record such extra
           * information in an external table that maps Ograph_extended.nodei,
            * that is nodeid, to some information.
           *)
          n: node_kind;
        }
24b \langle type \ edge \ 24b \rangle \equiv(* For now there is just one kind of edge. Later we may have more,
          * see the ShadowNode idea of Julia Lawall.
          *)
        type edge = Direct
24c \langle type\ node\_kind\ 24c\rangle \equivand node_kind =
           24d\rangle25f \rangle24d \langle node\_kind\;constructors\; 24d \rangle \equiv(* special fake cfg nodes *)
             | Enter
             | Exit
24e 24d\rangle+\equiv(* An alternative is to store such information in the edges, but
              * experience shows it's easier to encode it via regular nodes
              *)
             | TrueNode
             | FalseNode
24f 24d \rangle + \equiv(* not used for now
             | BlockStart of tok (* { *)
             | BlockEnd of tok (* } *)
           *)
24g 24d\rangle+\equiv(* TODO add appropriate info for each of those nodes *)
             | IfHeader
             (* not used for now
             | Else
             | Elsif
             *)
```
- <span id="page-25-1"></span>[25a](#page-25-1)  $\langle node\_kind\;constructors\; 24d \rangle + \equiv$  $\langle node\_kind\;constructors\; 24d \rangle + \equiv$  $\langle node\_kind\;constructors\; 24d \rangle + \equiv$ 
	- | WhileHeader
	- | DoHeader
	- | DoWhileTail
	- | ForHeader
	- | ForeachHeader
- <span id="page-25-2"></span>[25b](#page-25-2)  $\langle node\_kind\;constructors\; 24d\rangle+\equiv$  $\langle node\_kind\;constructors\; 24d\rangle+\equiv$  $\langle node\_kind\;constructors\; 24d\rangle+\equiv$ 
	- | SwitchHeader
		- | SwitchEnd
		- | Case
		- | Default
- <span id="page-25-3"></span>[25c](#page-25-3)  $\langle node\_kind\;constructors\; 24d \rangle + \equiv$  $\langle node\_kind\;constructors\; 24d \rangle + \equiv$  $\langle node\_kind\;constructors\; 24d \rangle + \equiv$ | Return
- <span id="page-25-4"></span>[25d](#page-25-4)  $\langle node\_kind\;constructors\; 24d\rangle+\equiv$  $\langle node\_kind\;constructors\; 24d\rangle+\equiv$  $\langle node\_kind\;constructors\; 24d\rangle+\equiv$ 
	- | Break
		- | Continue
		- | TryHeader
		- | CatchStart
		- | Catch
		- | TryEnd
		- | Throw
- <span id="page-25-5"></span>[25e](#page-25-5)  $\langle node\_kind\;constructors\; 24d\rangle + \equiv$  $\langle node\_kind\;constructors\; 24d\rangle + \equiv$  $\langle node\_kind\;constructors\; 24d\rangle + \equiv$ 
	- | Join
		- (\* statements without multiple outgoing or ingoing edges, such \* as echo, expression statements, etc.
		- \*)
		- | SimpleStmt of simple\_stmt
- <span id="page-25-0"></span>[25f](#page-25-0)  $\langle node\_kind \; aux \; types \; 25f \rangle \equiv$ 
	- and simple\_stmt =
		- | TodoSimpleStmt
		- (\* TODO? expr includes Exit, Eval, Include, etc which
		- \* also have an influence on the control flow ...
		- \* We may want to uplift those constructors here and have
		- \* a better expr type \*)
		- (\*
		- | ExprStmt of expr \* tok

| EmptyStmt of expr \* tok

```
| Echo of tok * expr list * tok
| Globals of tok * global_var list * tok
| StaticVars of tok * static_var list * tok
| InlineHtml of string wrap
| Use of tok * use_filename * tok
| Unset of tok * variable list paren * tok
| Declare of tok * declare list paren * colon_stmt
*)
```
#### <span id="page-26-4"></span><span id="page-26-3"></span><span id="page-26-0"></span>3.1.5 Other functions

```
26a (controlflow checkers signatures 26a)\equivval deadcode_detection : Controlflow_php.flow -> unit
26b \langle type \ Control flow\_build\_php_error \hspace{0.1cm} 26b \rangle \equivtype error =
                                of Ast_php.info
            | NoEnclosingLoop of Ast_php.info
            | ColonSyntax of Ast_php.info
            | NoMethodBody of Ast_php.info
            | DynamicBreak of Ast_php.info
26c (error exception and report_error signature 26c)\equivexception Error of error
         val report_error : error -> unit
26d (controlflow helpers signatures 26d)\equivval first_node : flow -> Ograph_extended.nodei
         val mk_node: node_kind -> node
```
#### <span id="page-26-6"></span><span id="page-26-5"></span><span id="page-26-2"></span><span id="page-26-1"></span>3.2 Data flow fixpoint

```
26e \langle dataflow\_php.mli 26e\rangle \equivtype 'a env =
            (Ast_php.dname, 'a) Common.assoc
         type 'a inout = {
            in_env: 'a env;
            out_env: 'a env;
         }
```

```
type 'a mapping =
  (Ograph_extended.nodei, 'a inout) Common.assoc
val fixpoint:
 Controlflow_php.flow ->
  initial:('a mapping) ->
 transfer:('a mapping list (* in edges *) -> Ograph_extended.nodei ->
            'a mapping) ->
  'a mapping
```

```
val display_dflow:
  Controlflow_php.flow \rightarrow 'a mapping \rightarrow ('a \rightarrow string) \rightarrow unit
```
#### <span id="page-27-0"></span>3.3 Scope annotation

#### <span id="page-27-1"></span>3.3.1 Local/Globals

```
27a (scoping php.mli 27a)\equiv
```
<span id="page-27-4"></span>val globals\_builtins : string list

```
(* !!Annotate via side effects!!. Fill in the scope information that
* was put to None during parsing. I return a program, but really it
 * works by side effect.
 *)
val annotate_toplevel:
  Ast_php.toplevel -> Ast_php.toplevel
```
#### <span id="page-27-2"></span>3.3.2 Free variables

```
27b \langle frevars\_php.mli 27b \rangle \equiv
```
#### <span id="page-27-6"></span><span id="page-27-5"></span><span id="page-27-3"></span>3.3.3 Namespace

```
27c \langle name space\_php.mli\ 27c\rangle \equivtype nameS =
```
| NameS of string

```
type dnameS =
  | DNameS of string (* without the dollar *)
val name_to_nameS_wrap: Ast_php.name -> nameS Ast_php.wrap
val dnameS_of_dname: Ast_php.dname -> dnameS
val nameS: nameS -> string
val dnameS: dnameS -> string
```
#### <span id="page-28-0"></span>3.4 Types

```
28a \langle \textit{typing\_trivial\_php.mli 28a} \rangle \equiv
```
<span id="page-28-3"></span>val type\_of\_expr: Ast\_php.expr -> Type\_php.phptype

#### <span id="page-28-4"></span><span id="page-28-1"></span>3.5 Xdebug traces

```
28b \langle xdebug.mli 28b\rangle \equivtype call_trace = \{f_call: Callgraph_php.kind_call;
           f_file: Common.filename;
           f_line: int;
           f_params: Ast_php.expr list;
           f_return: Ast_php.expr option;
           (* f_type: *)
         }
         val iter_dumpfile:
           (call_trace -> unit) -> Common.filename -> unit
         val xdebug_main_name: string
```
#### <span id="page-28-5"></span><span id="page-28-2"></span>3.6 Comment extraction

```
28c \langle comment\_annotater\_php.mli 28c\rangle \equiv
```

```
28d \langle info\_annotater\_php.mli 28d \rangle \equiv
```
#### <span id="page-29-3"></span><span id="page-29-0"></span>3.7 Tag extraction

```
29a \langle annotation\_php.mli 29a\rangle \equivtype annotation =
           | CalledFromPhpsh
            | CalledOutsideTfb
            | NotDeadCode
           | Have_THIS_FUNCTION_EXPIRES_ON
            | Other of string
         val extract_annotations: string -> annotation list
```
#### <span id="page-29-4"></span><span id="page-29-1"></span>3.8 AST simplication

```
29b \langle normalize\_php.mli 29b \rangle \equiv(*
          val normalize:
             Ast_php.toplevel list -> Ast_php.toplevel list
          *)
```
#### <span id="page-29-5"></span><span id="page-29-2"></span>3.9 Visitors

```
29c \langle visitor2\_php.mli 29c\rangle \equivopen Ast_php
        type visitor_out = {
          vorigin: Visitor_php.visitor_out;
           vid_ast: Ast_entity_php.id_ast -> unit;
        }
        val default_visitor : Visitor_php.visitor_in
        val mk_visitor: Visitor_php.visitor_in -> visitor_out
        val do_visit_with_ref:
           ('a list ref -> Visitor_php.visitor_in) -> (visitor_out -> unit) -> 'a list
```
### <span id="page-30-0"></span>Chapter 4

## The Code Database

#### <span id="page-30-2"></span><span id="page-30-1"></span>4.1 Indexing the code

```
30 \langle database\_php.mli 30\rangle \equivtype project =
         Project of Common.dirname * string option (* name of project *)
       type id = Entity_php.id
       type fullid = Entity_php.fullid
       type id_kind = Entity_php.id_kind
       type id_string = string
       (* can be useful in gui to highlight part of text *)
       type range_pos = int * int (* charpos x charpos *)type db_support =
         | Disk of Common.dirname (* the path to the Berkeley DB meta data *)
         | Mem
       type database = {
         project: project;
         metapath: Common.dirname;
         mutable next_free_id: int;
         (* opti: *)
         fullid_of_id: (id, fullid) Oassoc.oassoc;
         id_of_fullid: (fullid, id) Oassoc.oassoc;
         file_to_topids: (Common.filename, id list) Oassoc.oassoc;
```

```
(* return Not_found for toplevel ids *)
  enclosing_id: (id, id) Oassoc.oassoc;
  children_ids: (id, id list) Oassoc.oassoc;
  defs: database_defs;
  uses: database_uses;
  (* symbols, to build completion list in gui for instance (faster than defs) *)
  symbols: (string, unit) Oassoc.oassoc;
  strings: (string, unit) Oassoc.oassoc;
  (* 10 *)flush_db: unit -> unit;
  close_hook: unit -> unit;
}
   and database_defs = {
     (* asts *)
     toplevels: (id, Ast_php.toplevel) Oassoc.oassoc;
     (* NEVER USE THIS FIELD directly. Use the ast_of_id helper function! *)
     asts: (id, Ast_entity_php.id_ast) Oassoc.oassoc;
     (* consider also using toks_of_topid_of_id wrapper func *)
     str_of_topid: (id, string) Oassoc.oassoc;
     tokens_of_topid: (id, Parser_php.token list) Oassoc.oassoc;
     range_of_topid: (id, (Common.parse_info * Common.parse_info)) Oassoc.oassoc;
     (* Not all ids have a name; for instance StmtList ASTs
      * really dont have one (well for now I gave them a __TOPSTMT__ name).
      * So names is a partial assoc. Same for kinds.
      *
      * for .names, see also name_of_id helper.
      *)
     name_defs: (id_string, id list) Oassoc.oassoc;
     id_kind: (id, id_kind) Oassoc.oassoc;
     (* computer statically or dynamically *)
     id_type: (id, Type_php.phptype) Oassoc.oassoc;
     (* shortcut, to avoid getting the ast to get the name of the entity *)
     names: (id, id_string) Oassoc.oassoc;
     extra: (id, extra_id_info) Oassoc.oassoc;
   }
```

```
and database_uses = {
   callees_of_f: (id, Callgraph_php.callsites_opt list) Oassoc.oassoc;
   callers_of_f: (id, Callgraph_php.callersinfo_opt list) Oassoc.oassoc;
   }
  and extra_id_info = {
   tags: Annotation_php.annotation list;
   partial_callers: bool;
   partial_callees: bool;
   todo: unit;
  }
type error =
 | ErrorDb of string
val report_error: error -> string
exception Error of error
exception DatabaseAlreadyLocked
(* note: create_db is in database_c_build.mli *)
(* @Effect: acquire and release file lock *)
val open_db : metapath:Common.dirname -> database
val close_db: database -> unit
val with_db: metapath:Common.dirname -> (database -> unit) -> unit
val check_db: database -> unit
(* ---------------------------------------------------------------------- *)
val name_of_id: id -> database -> string
val ast_of_id: id -> database -> Ast_entity_php.id_ast
val is_top_id: id -> database -> bool
val toks_of_topid_of_id: id -> database -> Parser_php.token list
val filename_of_id: id -> database -> Common.filename
val filename_in_project_of_id: id -> database -> Common.filename
(* for debugging *)
val str_of_id: id -> database -> string
val ids_with_kind__of_string: string -> database -> (id * id_kind) list
(* entity accessor *)
```

```
val filter_ids_of_string: string -> id_kind -> database -> id list
       val function_ids__of_string: string -> database -> id list
       val method_ids_of_string: string -> database -> id list
       val class_ids_of_string: string -> database -> id list
       (* get all entities *)
       val filter_ids_in_db: id_kind -> database -> (string, id list) Common.assoc
       val functions_in_db: database -> (string, id list) Common.assoc
       val classes_in_db: database -> (string, id list) Common.assoc
       val methods_in_db: database -> (string, id list) Common.assoc
       val is_function_id: id -> database -> bool
       val id_of_function: string -> database -> id
       val id_of_kind_call:
         ?file_disambiguator:Common.filename ->
         Callgraph_php.kind_call -> database -> id
       (* works for function and methods *)
       val callees_of_id: id -> database -> Callgraph_php.callsite list
       val callers_of_id: id -> database -> Callgraph_php.callerinfo list
       (* ---------------------------------------------------------------------- *)
       val path_of_project: project -> Common.dirname
       val glimpse_metapath_of_database: database -> Common.dirname
       val normalize_project: project -> project
       val default_metapath_of_project: project -> Common.dirname
       val database_tag_filename: string
       val default_extra_id_info : extra_id_info
       (* ---------------------------------------------------------------------- *)
       val actions: unit -> Common.cmdline_actions
33 \langle database\_php\_build.mli 33\rangle \equiv(* main entry point, does the whole job *)
       val create_db :
         ?metapath:Common.dirname ->
         ?phase:int ->
         ?filter_files_hook:(Common.filename list -> Common.filename list) ->
         ?use_glimpse:bool ->
```
<span id="page-33-0"></span>Database\_php.project ->

```
Database_php.database
val actions: unit -> Common.cmdline_actions
val max_phase: int
(* helpers used internally that can be useful to other *)
val iter_files_and_topids :
  Database_php.database -> string ->
  (Database_php.id -> Common.filename -> unit) ->
  unit
val iter_files_and_ids :
  Database_php.database -> string ->
  (Database_php.id -> Common.filename -> unit) ->
 unit
```
#### <span id="page-34-1"></span><span id="page-34-0"></span>4.2 Entities, the database primary keys

```
34 \langle entity\_php.mli 34\rangle \equivtype id = Id of int
        type fullid = filepos
         and filepos = {
          file: Common.filename;
          line: int;
          column: int;
        }
        type id_kind =
          (* toplevels, which can also be nested *)
          | Function
          | Class
          | Interface
          | StmtList
          (* only at nested level, inside a class *)
          | Method
          | ClassConstants
          | ClassVariables
          | IdMisc
```

```
val str_of_id: id -> string
val str_of_fullid: fullid -> string
val fullid_regexp: string
val fullid_of_string: string -> fullid
val filepos_of_parse_info: Common.parse_info -> filepos
val string_of_id_kind: id_kind -> string
```
[35a](#page-35-3)  $\langle ast\_entity\_php.mli 35a \rangle \equiv$ 

#### <span id="page-35-3"></span><span id="page-35-0"></span>4.3 Defs

<span id="page-35-1"></span>4.4 Uses

#### <span id="page-35-2"></span>4.5 Misc

[35b](#page-35-4)  $\langle$  entities\_php.mli 35b $\rangle \equiv$ 

```
type idtree = Callgraph_php.idtree
val tree_of_ids: ?sort:bool ->
 Entity_php.id list -> (Entity_php.id -> string) -> idtree
val first_id_in_tree: idtree -> Entity_php.id
```
# Global Analysis

### <span id="page-36-0"></span>5.1 Call graph

```
36 \langle calgraph\_php.mli 36 \rangle \equivtype kind_call =
            | FunCall of string
            | ObjectCall of string (* class *) * string (* method *)
            | ClassCall of string (* module *) * string
       type call = Call of Entity_php.id (* from *) *
                            Entity_php.id (* to *) *
                            kind_call_and_pos
          and kind_call_and_pos =
             | Direct of Namespace_php.nameS Ast_php.wrap
             | MethodCall of Namespace_php.nameS Ast_php.wrap * call_extra_info
             | IndirectTodo (* of Ast.expression * call_extra_info *)
             and call_extra_info = {
              todo: unit;
             }
        (* specialized types used in database, to avoid storing each time one
         * of the id as this id will already be the key of the table.
         * For function call it also factorize things. We define two types
         * because depending on the direction we can or not factorize things.
         *)
       type callsites_opt =
         | DirectCallToOpt of
             Namespace_php.nameS * Ast_php.info list (* instances *) *
                Entity_php.id list (* candidates *)
```

```
(* for now we dont factorize method calls. could *)
  | MethodCallToOpt of
      Entity_php.id * Namespace_php.nameS Ast_php.wrap * call_extra_info
  | IndirectFuncPtCallToOptTodo
      (* of Entity.id * Ast.expression * call_extra_info *)
type callersinfo_opt =
  | DirectCallerIsOpt of
      Entity_php.id * int (* nb instances *)| MethodCallerIsOpt of
      Entity_php.id * Namespace_php.nameS Ast_php.wrap * call_extra_info
  | IndirectFuncPtCallerIsOptTodo
      (* of Entity.id * Ast.expression * call_extra_info *)
(* types used mostly by callees_of_id and callers_of_id wrappers in
 * database_php.ml *)
type callsite =
  CallSite of Entity_php.id * kind_call_and_pos
type callerinfo =
  CallerInfo of Entity_php.id * kind_call_and_pos
(* ---------------------------------------------------------------------- *)
val default_call_extra_info : call_extra_info
type analysis_confidence = int
val no_info_confidence: analysis_confidence
type node = {
 name: string;
 id: Entity_php.id; (* can be interpreted as the caller or callee *)
 extra: call option;
 confidence: analysis_confidence;
 gray: bool;
}
type idtree = node Common.treeref
type calltree = node Common.treeref
(* as argument for the building functions *)
type calltree_preferences = {
  squeeze_duplicate: bool; (* when want abstract about each instance call *)
  squeeze_duplicate_graph: bool;
  filter_id: Entity_php.id -> bool; (* for instance to filter non-x86 entities *)
```

```
filter_confidence: analysis_confidence -> bool;
 put_at_end_filtered_and_gray_ize: bool;
}
val default_calltree_preferences: calltree_preferences
(* ---------------------------------------------------------------------- *)
val s_of_kind_call: kind_call -> string
(* ---------------------------------------------------------------------- *)
val callerinfo_to_call: callerinfo -> Entity_php.id -> call
val callsite_to_call: Entity_php.id -> callsite -> call
val callsites_opt_to_callsites:
  callsites_opt -> callsite list
val callersinfo_opt_to_callersinfo:
  callees_of_id:(Entity_php.id -> callsites_opt list) ->
 Entity_php.id ->
  callersinfo_opt -> callerinfo list
val id_of_callerinfo: callerinfo -> Entity_php.id
val id_of_callsite: callsite -> Entity_php.id
(* ---------------------------------------------------------------------- *)
val calltree_callers_of_f:
 Entity_php.id ->
  depth:int ->
  parent_and_extra_opt:
    (Entity_php.id * kind_call_and_pos * analysis_confidence * bool) option ->
  namefunc:(Entity_php.id -> string) ->
  callersfunc:(Entity_php.id -> callerinfo list) ->
  fullid_info:(Entity_php.id -> Entity_php.fullid) ->
  preferences:calltree_preferences ->
  calltree
val calltree_callees_of_f:
  Entity.php.id ->
 depth:int ->
  parent_and_extra_opt:
    (Entity_php.id * kind_call_and_pos * analysis_confidence * bool) option ->
  namefunc:(Entity_php.id -> string) ->
  calleesfunc:(Entity_php.id -> callsite list) ->
  fullid_info:(Entity_php.id -> Entity_php.fullid) ->
  preferences:calltree_preferences ->
  calltree
```

```
(* ---------------------------------------------------------------------- *)
(* The function here returns only local information. For a full
 * caller/callee analysis then need to use this local information and
 * perform a global analysis. cf database.ml and functions below.
 *)
val callees_of_ast:
  Ast_entity_php.id_ast -> Namespace_php.nameS Ast_php.wrap list
val methodcallees_of_ast:
  Ast_entity_php.id_ast -> Namespace_php.nameS Ast_php.wrap list
```
### 5.2 Include graph

```
39a \langle dependencies\_php.mli 39a\rangle \equiv
```
<span id="page-39-0"></span>val dir\_to\_dir\_dependencies: Database\_php.database -> unit

```
39b \langle include\_require\_php.mli 39b\rangle \equiv
```
### <span id="page-39-2"></span><span id="page-39-1"></span>5.3 Bottom-up analysis

```
39c \langle graph\_php.mli 39c\rangle \equiv
```
[39d](#page-39-3)  $\langle bottomup\_analysis\_php.mli 39d \rangle \equiv$ 

#### <span id="page-39-3"></span>5.4 Handling built-in functions

```
39e \langle \text{building\_php.mli 39e} \rangle \equiv
```

```
type idl_type =
  | Boolean
  | Byte
  | Int16
  | Int32
  | Int64
  | Double
  | String
  | Int64Vec
  | StringVec
```

```
| VariantVec
  | Int64Map
  | StringMap
  | VariantMap
  | Object
  | Resource
  | Variant
 | Numeric
  | Primitive
  | PlusOperand
  | Sequence
  | Any
  | NULL
  | Void
type idl_param = {
 p_name: string;
 p_type: idl_type;
 p_isref: bool;
 p_default_val: string option;
}
type idl_entry =
 | Global of string * idl_type
  | Function of
      string * idl_type * idl_param list * bool (* has variable arguments *)
val ast_php_to_idl:
 Ast_php.program -> idl_entry list
val idl_entry_to_php_fake_code:
  idl_entry -> string
val generate_php_stdlib:
  Common.dirname (* dir with .idl.php files *) ->
 Common.dirname (* dest, e.g. ~/www/php_stdlib/ *) ->
 unit
val actions: unit -> Common.cmdline_actions
```
# 5.5 Call graph for dynamic calls, function aliasing

[41](#page-41-0)  $\langle aliasing\_function\_php.mli \ 41\rangle \equiv$ 

```
val finding_function_pointer_prefix:
  string -> Ast_php.toplevel -> string list
```
# 5.6 Call graph for method calls, object aliasing

# Static Analysis

[42a](#page-42-0)  $\langle analysis\_static\_php.mli \ 42a\rangle \equiv$ 

### <span id="page-42-1"></span><span id="page-42-0"></span>6.1 Dead code

```
42b \langle deadcode\_php.mli\ 42b\rangle \equivtype hooks = {
           (* to remove certain false positives *)
           is_probable_dynamic_funcname: string -> bool;
           (* to avoid generating patches for code which does not have a valid
            * git owner anymore
            *)
           is_valid_author: string -> bool;
           (* to avoid generating patches for certain files, such as code in
            * third party libraries or auto generated code
            *)
           is_valid_file: Common.filename -> bool;
           false_positive_deadcode_annotations: Annotation_php.annotation list;
           (* config *)
           print_diff: bool;
          with_blame: bool;
           cache_git_blame: bool;
           (* place where we would put the generated patches *)
          patches_path: Common.dirname;
         }
         val default_hooks: hooks
```

```
type deadcode_patch_info = {
  file : Common.filename; (* relative to the project *)
 reviewer : string option;
 cc : string option;
 date : Common.date_dmy;
}
(* main entry point. Will generate data in hooks.patches_path *)
val deadcode_analysis: hooks -> Database_php.database -> unit
(* deadcode_analysis may generate some .git_annot files in your
 * source directory *)
val cleanup_cache_files: Common.dirname -> unit
(* path where resides all deacode patches *)
val deadcode_stat: Common.dirname -> unit
val deadcode_patch_info: Common.filename -> deadcode_patch_info
(* internal analysis functions *)
val finding_dead_functions:
 hooks -> Database_php.database -> (string * Database_php.id) list
type dead_ids_by_file =
  Common.filename * (string * Database_php.fullid * Database_php.id) list
val deadcode_fixpoint_per_file:
 dead_ids_by_file list ->
 Database_php.id list (* original set of dead ids *) ->
hooks -> Database_php.database ->
 dead_ids_by_file list
```
## <span id="page-43-0"></span>6.2 Type inference

```
43a \langle type\_annotater\_php.mli \ 43a \rangle \equiv
```
<span id="page-43-1"></span>[43b](#page-43-1)  $\langle typing\_php.mli \; 43b \rangle \equiv$ 

```
(* cf also namespace.ml *)
         type environment = (Namespace_php.dnameS, Type_php.phptype) Hashtbl.t
         (* !!Annotate via side effects!!. Fill in the type information that
          * was put to None during parsing. I return a program, but really it
          * works by side effect.
          *)
         val annotate_toplevel:
           environment ref -> Ast_php.toplevel -> Ast_php.toplevel
44a \langle \textit{typing\_weak\_php.mli 44a} \rangle \equiv
```

```
val extract_fields_per_var:
  Ast_php.toplevel -> (Namespace_php.dnameS * string list) list
```
#### <span id="page-44-1"></span>6.3 Tainted analysis

```
44b \langle tainted\_php.mli \space 44b \rangle \equivtype tainted = bool
         val tainted_analysis:
           Controlflow_php.flow -> tainted Dataflow_php.mapping
         val check_bad_echo:
           Controlflow_php.flow -> tainted Dataflow_php.mapping -> unit
         val display_tainted_flow:
           Controlflow_php.flow -> tainted Dataflow_php.mapping -> unit
```
#### 6.4 Static test coverage

# Dynamic Analysis

[45a](#page-45-0)  $\langle analysis\_dynamic\_php.mli \ 45a \rangle \equiv$ 

- <span id="page-45-0"></span>7.1 Type extractions
- 7.2 Value extractions
- <span id="page-45-1"></span>7.3 PHPUnit
- [45b](#page-45-1)  $\langle phpunit.mli 45b\rangle \equiv$ 
	- 7.4 Test coverage

# Finding Code

#### <span id="page-46-0"></span>8.1 Finding files

```
46a \langle lib\_analyze\_php.mli \; 46a \rangle \equivval find_php_files: Common.dirname -> Common.filename list
         val ii_of_id_ast: Ast_entity_php.id_ast -> Ast_php.info list
46b \langle database\_php\_query.mli \; 46b \rangle \equivopen Database_php
         (*
         val get_functions_ids__of_string:
           string -> database -> id list
         *)
         (* general queries, get files or ids *)
         val glimpse_get_matching_files:
           string \rightarrow database \rightarrow Common.filename list
         (* ---------------------------------------------------------------------- *)
         (* wrappers around callgraph functions *)
         val calltree_callers_of_f:
           depth:int -> preferences:Callgraph_php.calltree_preferences ->
           Entity_php.id -> Database_php.database ->
           Callgraph_php.calltree
         val calltree_callees_of_f:
           depth:int -> preferences:Callgraph_php.calltree_preferences ->
           Entity_php.id -> Database_php.database ->
           Callgraph_php.calltree
```
(\* ---------------------------------------------------------------------- \*) val actions: unit -> Common.cmdline\_actions

## 8.2 Finding functions

### 8.3 Finding expression positions

```
47a \langle \text{finder\_php.mli 47a} \rangle \equiv
```
<span id="page-47-0"></span>(\* position based finder \*) val info\_at\_pos: int -> Ast\_php.toplevel -> Ast\_php.info val expr\_at\_pos: int -> Ast\_php.toplevel -> Ast\_php.expr val info\_at\_pos\_in\_full\_program: int -> Ast\_php.program -> Ast\_php.info

#### <span id="page-47-1"></span>8.4 sgrep\_php, syntactical grep

[47b](#page-47-1)  $\langle smpl\_php.mli \space 47b \rangle \equiv$ 

# Checking Code

<span id="page-48-0"></span>[48](#page-48-0)  $\langle \text{checking\_php.mli 48} \rangle \equiv$ val check\_program: Ast\_php.program -> unit type error = | TooManyArguments of (Common.parse\_info \* Ast\_php.name (\* def \*)) | NotEnoughArguments of (Common.parse\_info \* Ast\_php.name (\* def \*)) exception Error of error val report\_error : error -> unit

## 9.1 Statistical bug finding

# Transforming Code

# Software Metrics

#### 11.1 Basic metrics

[50a](#page-50-0)  $\langle statistics\_php.mli\ 50a\rangle \equiv$ 

## <span id="page-50-0"></span>11.2 Code rank

[50b](#page-50-1)  $\langle code\_rank\_php.mli$  50b $\rangle \equiv$ 

```
type code_ranks = {
  function_ranks: (Database_php.id, float) Oassoc.oassoc;
}
```

```
val build_code_ranks:
 Database_php.database -> code_ranks
```
val build\_naive\_caller\_ranks: Database\_php.database -> code\_ranks

## 11.3 Cyclomatic complexity

#### <span id="page-50-2"></span>11.3.1 Interface

```
50c \langle cyclomatic\_php.mli\ 50c\rangle \equivval cyclomatic_complexity_func:
           ?verbose:bool ->
            Ast_php.func_def -> int
         val cyclomatic_complexity_method:
```

```
?verbose:bool ->
  Ast_php.method_def -> int
(* internal *)
val cyclomatic_complexity_flow:
  ?verbose:bool ->
  Controlflow_php.flow -> int
```
#### <span id="page-51-0"></span>11.3.2 pfff\_db -cyclomatic\_php

```
51a 23b \rangle + \equiv"-cyclomatic_php", " <file>",
           Common.mk_action_1_arg test_cyclomatic_php;
51b \langle test\_cyclomatic\_php \hspace{0.1cm} 51b \rangle \equivlet test_cyclomatic_php file =
           let (ast2,_stat) = Parse_php.parse file in
           let ast = Parse_php.program_of_program2 ast2 in
           ast |> List.iter (function
           | Ast_php.FuncDef def ->
               let name = Ast_php.name def.Ast_php.f_name in
               let n = Cyclomatic_php.cyclomatic_complexity_func ~verbose:true def in
               pr2 (spf "cyclomatic complexity for function %s is %d" name n);
           | Ast_php.ClassDef def ->
               let class_stmts = Ast_php.unbrace def.Ast_php.c_body in
               let class_name = Ast_php.name def.Ast_php.c_name in
               class_stmts |> List.iter (function
               | Ast_php.Method def ->
                   let method_name = Ast_php.name def.Ast_php.m_name in
                   let n = Cyclomatic_php.cyclomatic_complexity_method ~verbose:true def
                   in
                   pr2 (spf "cyclomatic complexity for method %s:: %s is %d"
                           class_name method_name n);
               | Ast_php.ClassConstants _ | Ast_php.ClassVariables _ ->
                   \circ)
           | - \rangle ()
           )
```
# Other Services

#### 12.1 Statistics

[52a](#page-52-0)  $\langle database\_php\_statistics.mli\ 52a\rangle \equiv$ 

```
val parsing_stat_db: Database_php.database -> unit
val typing_stat_db: Database_php.database -> unit
(*
val callgraph_stat_db: Database_php.database -> unit
val extra_stat_db: Database_php.database -> unit
*)
val fields_stat_db: Database_php.database -> unit
val all_stat_db: Database_php.database -> unit
val actions: unit -> Common.cmdline_actions
```
### 12.2 Testing

```
52b \langle test\_analyze\_php.mli 52b\rangle \equiv
```
<span id="page-52-1"></span>val common\_parse\_and\_type: Common.filename -> Ast\_php.program val actions: unit -> Common.cmdline\_actions

# 12.3 Debugging

# Part II Internals

# Implementation overview

Figure [13.1](#page-55-0) presents the graph of dependencies between .ml files.

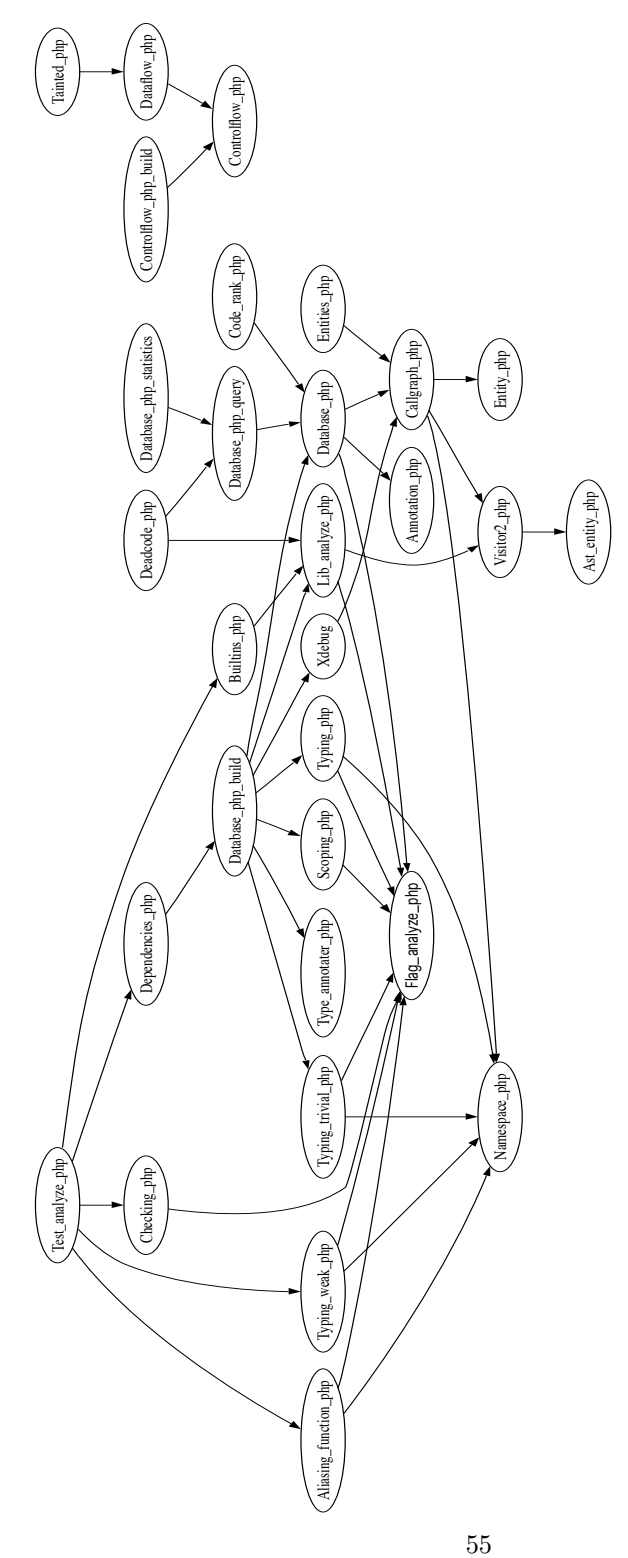

<span id="page-55-0"></span>Figure 13.1: Dependency graph between ml files

# Control Flow Graph

#### 14.1 Overview

<span id="page-56-0"></span>Here is the overview of controlflow\_php.ml: [56](#page-56-0)  $\langle controlflow\_php.ml\ 56\rangle \equiv$  $\langle Facebook\ copyright\ 11\rangle$  $\langle Facebook\ copyright\ 11\rangle$  $\langle Facebook\ copyright\ 11\rangle$ open Common open Ast\_php module Ast = Ast\_php (\*\*\*\*\*\*\*\*\*\*\*\*\*\*\*\*\*\*\*\*\*\*\*\*\*\*\*\*\*\*\*\*\*\*\*\*\*\*\*\*\*\*\*\*\*\*\*\*\*\*\*\*\*\*\*\*\*\*\*\*\*\*\*\*\*\*\*\*\*\*\*\*\*\*\*\*\*) (\* Prelude \*) (\*\*\*\*\*\*\*\*\*\*\*\*\*\*\*\*\*\*\*\*\*\*\*\*\*\*\*\*\*\*\*\*\*\*\*\*\*\*\*\*\*\*\*\*\*\*\*\*\*\*\*\*\*\*\*\*\*\*\*\*\*\*\*\*\*\*\*\*\*\*\*\*\*\*\*\*\*) (\*\*\*\*\*\*\*\*\*\*\*\*\*\*\*\*\*\*\*\*\*\*\*\*\*\*\*\*\*\*\*\*\*\*\*\*\*\*\*\*\*\*\*\*\*\*\*\*\*\*\*\*\*\*\*\*\*\*\*\*\*\*\*\*\*\*\*\*\*\*\*\*\*\*\*\*\*) (\* Types \*) (\*\*\*\*\*\*\*\*\*\*\*\*\*\*\*\*\*\*\*\*\*\*\*\*\*\*\*\*\*\*\*\*\*\*\*\*\*\*\*\*\*\*\*\*\*\*\*\*\*\*\*\*\*\*\*\*\*\*\*\*\*\*\*\*\*\*\*\*\*\*\*\*\*\*\*\*\*)  $\langle type\ node\ 24a\rangle$  $\langle type\ node\ 24a\rangle$  $\langle type\ node\ 24a\rangle$  $\langle type\ node\_{kind\ 24c}\rangle$  $\langle type\ node\_{kind\ 24c}\rangle$  $\langle type\ node\_{kind\ 24c}\rangle$  $\langle type\ edge\ 24b \rangle$  $\langle type\ edge\ 24b \rangle$  $\langle type\ edge\ 24b \rangle$  $\langle type\ flow\ 23d\rangle$  $\langle type\ flow\ 23d\rangle$  $\langle type\ flow\ 23d\rangle$ (\*\*\*\*\*\*\*\*\*\*\*\*\*\*\*\*\*\*\*\*\*\*\*\*\*\*\*\*\*\*\*\*\*\*\*\*\*\*\*\*\*\*\*\*\*\*\*\*\*\*\*\*\*\*\*\*\*\*\*\*\*\*\*\*\*\*\*\*\*\*\*\*\*\*\*\*\*) (\* String of \*) (\*\*\*\*\*\*\*\*\*\*\*\*\*\*\*\*\*\*\*\*\*\*\*\*\*\*\*\*\*\*\*\*\*\*\*\*\*\*\*\*\*\*\*\*\*\*\*\*\*\*\*\*\*\*\*\*\*\*\*\*\*\*\*\*\*\*\*\*\*\*\*\*\*\*\*\*\*)

```
71a \rangle
```

```
(*****************************************************************************)
(* Accessors *)
(*****************************************************************************)
```
 $\langle controlflow\_php \; accessors \; 73d \rangle$  $\langle controlflow\_php \; accessors \; 73d \rangle$  $\langle controlflow\_php \; accessors \; 73d \rangle$ 

 $\langle function \; display_{\rangle}$ 

<span id="page-57-0"></span>and here is the overview of controlflow\_build\_php.ml:

```
57 \langle controlflow\_build\_php.ml 57\rangle \equiv11\rangle
```
open Common

open Ast\_php

```
module Ast = Ast_php
module F = Controlflow_php
```

```
(*****************************************************************************)
(* Prelude *)
(*****************************************************************************)
```

```
(*****************************************************************************)
(* Types *)
(*****************************************************************************)
```

```
58a\rangle
```
 $\langle type state 58b \rangle$  $\langle type state 58b \rangle$  $\langle type state 58b \rangle$ 

 $\langle type\ Controlflow_buid\_php_error\ 26b \rangle$  $\langle type\ Controlflow_buid\_php_error\ 26b \rangle$  $\langle type\ Controlflow_buid\_php_error\ 26b \rangle$ 

```
exception Error of error
```

```
(*****************************************************************************)
(* Helpers *)
(*****************************************************************************)
```

```
71b \rangle
```

```
(*****************************************************************************)
(* Algorithm *)
```

```
(*****************************************************************************)
60 \rangle(*****************************************************************************)
(* Main entry point *)
(*****************************************************************************)
59a\rangle(*****************************************************************************)
(* Deadcode stmts detection. See also deadcode_php.ml *)
(*****************************************************************************)
```

```
73b \rangle
```

```
(*****************************************************************************)
(* Error management *)
(*****************************************************************************)
```
 $\langle function \ Control flow\_build\_php.report_error \ 73c \rangle$  $\langle function \ Control flow\_build\_php.report_error \ 73c \rangle$  $\langle function \ Control flow\_build\_php.report_error \ 73c \rangle$ 

### 14.2 Types

<span id="page-58-0"></span>The CFG types have already been described in Section [3.1.4.](#page-23-2) Here we present additional types that are used only internally by the CFG builder algorithm.

```
58a \langle \text{type nodei 58a} \rangle \equiv(* an int representing the index of a node in the graph *)
         type nodei = Ograph_extended.nodei
58b \langle type state 58b \rangle \equiv(* Information passed recursively in cfg_stmt or cfg_stmt_list below.
          * The graph g is mutable, so most of the work is done by side effects on it.
          * No need to return a new state.
          *)
         type state = \{g: F.flow;
           (* When there is a 'return' we need to know the exit node to link to *)
           exiti: nodei;
           (* Sometimes when there is a 'continue' or 'break' we must know where
            * to jump and so we must know the node index for the end of the loop.
            * The same kind of information is needed for 'switch' or 'try/throw'.
```

```
*
   * Because loops can be inside switch or try, and vice versa, you need
   * a stack of context.
   *)
  ctx: context Common.stack;
}
 and context =
  | NoCtx
  | LoopCtx of nodei (* head *) * nodei (* end *)
  | SwitchCtx of nodei (* end *)
  | TryCtx of nodei (* the first catch *)
```
#### <span id="page-59-0"></span>14.3 Main entry point

```
59a (controlflow builders 59a)\equivlet (control_flow_graph_of_stmts: stmt list -> F.flow) = fun xs ->
           (* yes, I sometimes use objects, and even mutable objects in OCaml ... *)
           let g = new Ograph_extended.ograph_mutable in
           let enteri = g\#add\_node { F.n = F.Enter; } in
           let exiti = g\#add\_node { F.n = F.Exit; } in
           let state = \{g = g;
             exiti = exiti;
             ctx = [NoCtx]; (* could also remove NoCtx and use an empty list *)
           }
           in
           let last_node_opt =
             cfg_stmt_list state (Some enteri) xs
           in
           (* maybe the body does not contain a single 'return', so by default
            * connect last stmt to the exit node
            *)
           g |> add_arc_opt (last_node_opt, exiti);
           g
59b \langle controlflow\ buildings59a\rangle+\equivlet (cfg_of_function: func_def \rightarrow F.float) = fun def \rightarrowlet stmts = stmts_of_stmt_or_defs (Ast.unbrace def.f_body) in
           (* todo? could create a node with function name ? *)
           control_flow_graph_of_stmts stmts
```

```
let (cfg_of_method: method_def -> F.flow) = fun def ->
  match def.m_body with
  | AbstractMethod _ ->
      raise (Error (NoMethodBody (def.m_tok)))
  | MethodBody body ->
     let stmts = stmts_of_stmt_or_defs (Ast.unbrace body) in
      (* todo? could create a node with method name ? *)
      control_flow_graph_of_stmts stmts
```
#### <span id="page-60-0"></span>14.4 Algorithm

```
60 \langle controlflow\_php \; main \; algorithm \; 60 \rangle \equiv(*
         * The CFG building algorithm works by iteratively visiting the
         * statements in the AST of a function. At each statement,
         * the cfg_stmt function is called, and passed the index of the
         * previous node (if there is one), and returns the index of
         * the created node (if there is one).
         *
         * history:
         *
         * ver1: old code was returning a nodei, but break has no end, so
         * cfg_stmt should return a nodei option.
         *
         * ver2: old code was taking a nodei, but should also take a nodei
         * option. There can be deadcode in the function.
         *
         * subtle: try/throw. The current algo is not very precise, but
         * it's probably good enough for many analysis.
         *)
        let rec (cfg_stmt: state \rightarrow nodei option \rightarrow stmt \rightarrow nodei option) =
         fun state previ stmt ->
           match stmt with
           | ExprStmt _
           | EmptyStmt _
           | Echo (\_ , \_ , \_ )| InlineHtml _
               ->
               let simple_stmt = F.TodoSimpleStmt in
               let newi = state.g#add_node { F.n = F.SimpleStmt simple_stmt; } in
               state.g |> add_arc_opt (previ, newi);
               Some newi
           | Block xs ->
```

```
let stmts = stmts_of_stmt_or_defs (Ast.unbrace xs) in
    cfg_stmt_list state previ stmts
| For _ | Foreach _ | While _ ->
  (* previ -> newi ---> newfakethen -> ... -> finalthen -
   * |---|-----------------------------------|
   * |-> newfakelse
   *)
    let node, colon_stmt =
      (match stmt with
      | While (t1, e, colon_stmt) ->
          F.WhileHeader, colon_stmt
      | For (t1, t2, e1, t3, e2, t4, e5, t6, colon_stmt) ->
          F.ForHeader, colon_stmt
      | Foreach (t1, t2, e1, t3, v, arrow_opt, t4, colon_stmt) ->
          F.ForeachHeader, colon_stmt
      | _ -> raise Impossible
      )
    in
    let newi = state.g#add_node \{ F.n = node \} in
    state.g |> add_arc_opt (previ, newi);
    let newfakethen = state.g#add_node {F.n = F.TrueNode; } in
    let newfakeelse = state.g#add_node {F.n = F.FalseNode; } instate.g |> add_arc (newi, newfakethen);
    state.g |> add_arc (newi, newfakeelse);
    let state = \{ state with
      ctx = LoopCtx (newi, newfakeelse)::state.ctx;
    }
    in
    let finalthen =
      cfg_colon_stmt state (Some newfakethen) colon_stmt
    in
    state.g |> add_arc_opt (finalthen, newi);
    Some newfakeelse
(* This time, may return None, for instance if return in body of dowhile
* (whereas While cant return None). But if return None, certainly
* sign of buggy code.
*)
| Do (t1, st, t2, e, t3) ->
  (* previ -> doi ---> ... ---> finalthen (opt) ---> taili
   * |--------- newfakethen ---------------| |---> newfakelse
   *)
```

```
let doi = state.g#add_node { F.n = F.DoHeader; } in
    state.g |> add_arc_opt (previ, doi);
    let taili = state.g#add_node { F.n = F.DoWhileTail; } in
    let newfakethen = state.g#add_node {F.n = F.TrueNode; } in
    let newfakeelse = state.g#add_node {F.n = F.FalseNode; } instate.g |> add_arc (taili, newfakethen);
    state.g |> add_arc (taili, newfakeelse);
    state.g |> add_arc (newfakethen, doi);
    let state = \{ state with
      ctx = LoopCtx (taili, newfakeelse)::state.ctx;
    }
    in
    let finalthen =
      cfg_stmt state (Some doi) st
    in
    (match finalthen with
    | None ->
         (* weird, probably wrong code *)
        None
    | Some finalthen ->
        state.g |> add_arc (finalthen, taili);
        Some newfakeelse
    \lambda| IfColon (_t1, _e, tok, _st, _elseifs, _else, _t2, _t3) ->
    raise (Error (ColonSyntax tok))
| If (t, e, st_then, st_elseifs, st_else_opt) ->
  (* previ -> newi ---> newfakethen -> ... -> finalthen --> lasti
   \ast \qquad \qquad \qquad \qquad \qquad \qquad \qquad \qquad \qquad \qquad \qquad \qquad \qquad \qquad \qquad \qquad \qquad \qquad \qquad \qquad \qquad \qquad \qquad \qquad \qquad \qquad \qquad \qquad \qquad \qquad \qquad \qquad \qquad \qquad \qquad \qquad 
                        |-> newfakeelse -> ... -> finalelse -
   *
   * Can generate either special nodes for elseif, or just consider
   * elseif as syntactic sugar that translates into regular ifs, which
   * is what I do for now.
   *)
    let newi = state.g#add_node {F.n = F.IfHeader;} in
    state.g |> add_arc_opt (previ, newi);
    let newfakethen = state.g#add_node {F.n = F.TrueNode; } in
    let newfakeelse = state.g#add_node { F.n = F.FalseNode; } in
    state.g |> add_arc (newi, newfakethen);
    state.g |> add_arc (newi, newfakeelse);
```

```
let finalthen = cfg_stmt state (Some newfakethen) st_then in
   let finalelse =
      (match st_elseifs, st_else_opt with
      | [], None ->
         Some newfakeelse
      | [], Some (tok, st_else) ->
          cfg_stmt state (Some newfakeelse) st_else
      | (t', e', st_then')::xs, else_opt ->
          (* syntactic unsugaring *)
         cfg_stmt state (Some newfakeelse)
            (If (t', e', st_then', xs, else_opt))
     )
   in
    (match finalthen, finalelse with
    | None, None ->
        (* probably a return in both branches *)
       None
    | Some nodei, None
    | None, Some nodei ->
       Some nodei
    | Some n1, Some n2 ->
       let lasti = state.g#add_node \{ F.n = F.Join \} in
       state.g |> add_arc (n1, lasti);
       state.g |> add_arc (n2, lasti);
       Some lasti
   )
| Return (t1, eopt, t2) ->
   let newi = state.g#add_node \{ F.n = F.Return \} in
   state.g |> add_arc_opt (previ, newi);
   state.g |> add_arc (newi, state.exiti);
    (* the next statement if there is one will not be linked to
    * this new node *)
   None
| Continue (t1, e, t2) | Break (t1, e, t2) ->
   let is_continue, node =
     match stmt with
     | Continue _ -> true, F.Continue
     | Break _ -> false, F.Break
      | _ -> raise Impossible
   in
```

```
let depth =
     match e with
     | None -> 1
      | Some e ->
          (match intvalue_of_expr e with
          | Some i -> i
          | None ->
              (* a dynamic variable ? *)
              raise (Error (DynamicBreak t1))
          \lambdain
   let newi = state.g#add_node { F.n = node } in
   state.g |> add_arc_opt (previ, newi);
   let nodei_to_jump_to =
     state.ctx +> lookup_some_ctx
       ~level:depth
        ~ctx_filter:(function
        | LoopCtx (headi, endi) ->
            if is_continue
           then Some (headi)
           else Some (endi)
        | SwitchCtx (endi) ->
            (* it's ugly but PHP allows to 'continue' inside 'switch' (even
             * when the switch is not inside a loop) in which case
             * it has the same semantic than 'break'.
             *)
           Some endi
        | TryCtx _ | NoCtx -> None
        )
   in
    (match nodei_to_jump_to with
    | Some nodei ->
       state.g |> add_arc (newi, nodei);
    | None ->
       raise (Error (NoEnclosingLoop t1))
   );
   None
| Switch (t1, e, cases) ->
    (match cases with
    | CaseList (_obrace, _colon_opt, cases, _cbrace) ->
       let newi = state.g#add_node { F.n = F.SwitchHeader } in
       state.g |> add_arc_opt (previ, newi);
```

```
(* note that if all cases have return, then we will remove
         * this endswitch node later.
         *)
        let endi = state.g#add_node {F.n = F.SwidthEnd} in
        (* if no default: then must add path from start to end directly
         * todo? except if the cases cover the full spectrum ?
         *)
        if (not (cases +> List.exists
                    (function Ast.Default \sim -> true | \sim -> false)))
        then begin
         state.g |> add_arc (newi, endi);
        end;
        (* let's process all cases *)
        let last_stmt_opt =
          cfg_cases (newi, endi) state (None) cases
        in
        state.g |> add_arc_opt (last_stmt_opt, endi);
        (* remove endi if for instance all branches contained a return *)
        if (state.g#predecessors endi)#null then begin
          state.g#del_node endi;
         None
        end else
         Some endi
    | CaseColonList (tok, _, _, _, _) ->
       raise (Error (ColonSyntax tok))
   \lambda(*
 * Handling try part 1. See the case for Throw below and the
* cfg_catches function for the second part.
 * Any function call in the body of the try could potentially raise
 * an exception, so should we add edges to the catch nodes ?
* In the same way any function call could potentially raise
 * a divide by zero or call exit().
* For now we don't add all those edges. We do it only for explicit throw.
* todo? Maybe later the CFG could be extended with information
 * computed by a global bottom-up analysis (so that we would add certain
* edges)
 * todo? Maybe better to just add edges for all the nodes in the body
```
\*

\*

\*

```
* of the try to all the catches ?
 *
* So for now, we mostly consider catches as a serie of elseifs,
* and add some goto to be conservative at a few places. For instance
 *
* try {
      * ...;
   * } catch (E1 $x) {
     throw $x;
* } catch (E2 $x) {
      \ldots* }
* ...
*
* is rougly considered as this code:
 *
* <tryheader> {
* if(true) goto catchstart;
* else {
       * ...;
* goto tryend;
* }
* }
    <catchstart>
* if (is E1) {
     goto exit; /* or next handler if nested try */* } elseif (is E2) {
      * ...
* goto tryend;
* } else {
* goto exit; /* or next handler if nested try */
* }
*
* <tryend>
*)
| Try(t1, body, catch, other_catches) ->
   let newi = state.g#add_node {F.n = F.TryHeader} in
   let catchi = state.g#add_node { F.n = F.CatchStart } in
   state.g |> add_arc_opt (previ, newi);
   (* may have to delete it later if nobody connected to it *)
   let endi = state.g#add_node { F.n = F.TryEnd } in
   (* for now we add a direct edge between the try and catch,
    * as even the first statement in the body of the try could
```

```
* be a function raising internally an exception.
  *
 * I just don't want certain analysis like the deadcode-path
 * to report that the code in catch are never executed. I want
 * the catch nodes to have at least one parent. So I am
 * kind of conservative.
 *)
state.g |> add_arc (newi, catchi);
let state' = { state with
  ctx = TryCtx (catchi)::state.ctx;
}
in
let stmts = stmts_of_stmt_or_defs (Ast.unbrace body) in
let last_stmt_opt = cfg_stmt_list state' (Some newi) stmts in
state.g |> add_arc_opt (last_stmt_opt, endi);
(* note that we use state, not state' here, as we want the possible
* throws inside catches to be themselves link to a possible surrounding
* try.
*)
let last_false_node =
  cfg_catches state catchi endi (catch::other_catches) in
 (* we want to connect the end of the catch list with
 * the next handler, if try are nested, or to the exit if
 * there is no more handler in this context
 *)
let nodei_to_jump_to =
  state.ctx +> lookup_some_ctx ~ctx_filter:(function
  | TryCtx (nextcatchi) -> Some nextcatchi
  | LoopCtx _ | SwitchCtx _ | NoCtx -> None
  )
in
 (match nodei_to_jump_to with
 | Some nextcatchi ->
    state.g |> add_arc (last_false_node, nextcatchi)
 | None ->
    state.g |> add_arc (last_false_node, state.exiti)
);
(* todo? if nobody connected to endi ? erase the node ? for instance
 * if have only return in the try body ?
 *)
Some endi
```

```
(*
    * For now we don't do any fancy analysis to statically detect
   * which exn handler a throw should go to. The argument of throw can
    * be static as in 'throw new ExnXXX' but it could also be dynamic. So for
    * now we just branch to the first catch and make edges between
    * the different catches in cfg_catches below
    * (which is probably what is done at runtime by the PHP interpreter).
    *
    * todo? Again maybe later the CFG could be sharpened with
    * path sensitive analysis to be more precise (so that we would remove
    * certain edges)
   *)
   | Throw (t1, e, t2) ->
       let newi = state.g#add_node {F.n = F.Throw } in
       state.g |> add_arc_opt (previ, newi);
       let nodei_to_jump_to =
         state.ctx +> lookup_some_ctx
           ~ctx_filter:(function
           | TryCtx (catchi) ->
               Some catchi
           | LoopCtx _ | SwitchCtx _ | NoCtx ->
               None
           \lambdain
       (match nodei_to_jump_to with
       | Some catchi ->
           state.g |> add_arc (newi, catchi)
       | None ->
           (* no enclosing handler, branch to exit node of the function *)
           state.g |> add_arc (newi, state.exiti)
       );
       None
   \blacksquare(Declare (_, _, _)|Unset (_, _, _)|Use (_, _, _)|
     StaticVars (_, _, _)|Globals (_, _, _)
     )
       -> raise Todo
and cfg_stmt_list state previ xs =
  xs +> List.fold_left (fun previ stmt ->
   cfg_stmt state previ stmt
  ) previ
```

```
68
```

```
and cfg_colon_stmt state previ colon =
 let stmts = stmts_of_colon_stmt colon in
  cfg_stmt_list state previ stmts
(*
 * Creating the CFG nodes and edges for the cases of a switch.
 *
 * PHP allows to write code like case X: case Y: ... This is
 * parsed as a [Case (X, []); Case (Y, ...)] which means* the statement list of the X case is empty. In this situation we just
 * want to link the node for X directly to the node for Y.
 *
 * So cfg_cases works like cfg_stmt by optionally taking the index of
 * the previous node (here for instance the node of X), and optionally
 * returning a node (if the case contains a break, then this will be
 * None)
 *)
and (cfg_cases:
    (nodei * nodei) -> state ->
   nodei option -> Ast_php.case list -> nodei option) =
 fun (switchi, endswitchi) state previ cases ->
   let state = \{ state with
    ctx = SwitchCtx (endswitchi)::state.ctx;
   }
   in
   cases +> List.fold_left (fun previ case ->
     let node, stmt_or_defs =
       match case with
       | Case (t1, e, t2, stmt_or_defs) \rightarrowF.Case, stmt_or_defs
       | Default (t1, t2, stmt_or_defs) ->
           F.Default, stmt_or_defs
     in
     let newi = state.g#add_node \{ F.n = node \} in
     state.g |> add_arc_opt (previ, newi);
     (* connect SwitchHeader to Case node *)
     state.g |> add_arc (switchi, newi);
     let stmts = stmts_of_stmt_or_defs stmt_or_defs in
     (* the stmts can contain 'break' that will be linked to the endswitch *)
     cfg_stmt_list state (Some newi) stmts
   ) previ
```

```
(*
 * Creating the CFG nodes and edges for the catches of a try.
 *
 * We will conside catch(Exn $e) as a kind of if, with a TrueNode for
 * the case the thrown exn matched the specified class,
 * and FalseNode otherwise.
 *
 * cfg_catches takes the nodei of the previous catch nodes (or false node
 * of the previous catch node), process the catch body, and return
 * a new False Node.
 *)
and (cfg_{\text{c}}\text{atches: state }\rightarrow \text{nodei }\rightarrow \text{nodei }\rightarrow \text{Ast}_\text{php.catch list }\rightarrow \text{nodei}) =
fun state previ tryendi catches ->
   catches +> List.fold_left (fun previ catch ->
     let (t, e_paren, stmt_or_defs) = catch in
     let newi = state.g#add_node {F.n = F.Catch} in
     let truei = state.g#add_node { F.n = F.TrueNode } in
     let falsei = state.g#add_node { F.n = F.FalseNode } in
     state.g |> add_arc (previ, newi);
     state.g |> add_arc (newi, truei);
     state.g |> add_arc (newi, falsei);
     let stmts = stmts_of_stmt_or_defs (Ast.unbrace stmt_or_defs) in
     (* the stmts can contain 'throw' that will be linked to an upper try or
      * exit node *)
     let last_stmt_opt = cfg_stmt_list state (Some truei) stmts in
     state.g |> add_arc_opt (last_stmt_opt, tryendi);
     (* we chain the catches together, like elseifs *)
     falsei
   ) previ
```
#### <span id="page-70-0"></span>14.5 Debugging information

```
70 (function display_flow 70)\equiv(* using internally graphviz dot and ghostview on X11 *)
        let (display_flow: flow \rightarrow unit) = fun flow \rightarrowflow +> Ograph_extended.print_ograph_mutable_generic
             ~s_of_node:(fun (nodei, node) ->
               short_string_of_node node, None, None
            \lambda
```

```
71a \langle function short\_string\_of\_node 71a \rangle \equivlet short_string_of_node node =
           match node.n with
           | Enter -> "<enter>"
           | Exit -> "<exit>"
           | SimpleStmt _ -> "<simplestmt>"
           | WhileHeader _ -> "while(...)"
           | TrueNode -> "TRUE path"
           | FalseNode -> "FALSE path"
           | IfHeader \overline{\phantom{a}} -> "if(\ldots)"
           | Join _ -> "<join>"
           | Return _ -> "return ...;"
           | DoHeader -> "do"
           | DoWhileTail -> "while(...);"
           | Continue -> "continue;"
           | Break -> "break;"
           | ForHeader -> "for(...)"
           | ForeachHeader -> "foreach(...)"
           | SwitchHeader -> "switch(...)"
           | SwitchEnd -> "<endswitch>"
           | Case -> "case: ..."
           | Default -> "default:"
           | TryHeader -> "try"
           | CatchStart -> "<catchstart>"
           | Catch -> "catch(...)"
           | TryEnd -> "<endtry>"
           | Throw -> "throw ...;"
```
#### <span id="page-71-1"></span>14.6 Extra code

```
71b \langle controlflow\_php \ helpers \ 71b \rangle \equivlet stmts_of_stmt_or_defs xs =
             xs |> Common.map_filter (fun stmt_or_def ->
```
```
match stmt_or_def with
            | Stmt st -> Some st
            | FuncDefNested _ | ClassDefNested _ | InterfaceDefNested _ ->
                pr2_once ("ignoring nested func/class/interface in CFG");
                None
         )
       let stmts_of_colon_stmt colon =
         match colon with
          | SingleStmt stmt -> [stmt]
          | ColonStmt (tok, _, _, _) -> raise (Error (ColonSyntax tok))
72 71b \rangle + \equivlet add_arc (starti, nodei) g =g#add_arc ((starti, nodei), F.Direct)
       let add_arc_opt (starti_opt, nodei) g =
         starti_opt |> Common.do_option (fun starti ->
           g#add_arc ((starti, nodei), F.Direct)
         )
       (*
        * When there is a 'break', 'continue', or 'throw', we need to look up in the
        * stack of contexts whether there is an appropriate one. In the case
        * of 'break/continue', because PHP allows statements like 'break 2;', we also
        * need to know how many upper contexts we need to look for.
        *)
       let rec (lookup_some_ctx:
         ?level:int ->
         ctx_filter:(context -> 'a option) ->
         context list \rightarrow 'a option) =
        fun ?(level=1) ~ctx_filter xs ->
          let rec aux depth xs =
            match xs with
             | [] -> None
             | x: xs \rightarrow(match ctx_filter x with
                 | None -> aux depth xs
                 | Some a ->
                     if depth = level
                     then (Some a)
                     else
                       aux (depth+1) xs
                 )
           in
```

```
aux 1 xs
         let intvalue_of_expr e =
           match Ast.untype e with
           | (Scalar (Constant (Int (i_str, _)))) ->
               Some (s_to_i i_str)
           | \_ -> None
73a59a)+≡
         (* alias *)
         let cfg_of_stmts = control_flow_graph_of_stmts
73b \langle function \ deadcode\_detection \ 73b \rangle \equivlet (deadcode_detection : F.flow -> unit) = fun flow ->
           raise Todo
73c \langle function \; Controlflow\_build\_php. report\_error \; 73c \rangle \equivlet (report_error : error -> unit) = fun err ->
           let error_from_info info =
             let pinfo = Ast.parse_info_of_info info in
             Common.error_message_short pinfo.Common.file ("", pinfo.Common.charpos)
           in
           match err with
           | ColonSyntax info ->
               pr2 ("FLOW: dude, don't use the old PHP colon syntax: " ^
                  error_from_info info)
           | DeadCode info ->
               pr2 ("FLOW: deadcode path detected at: " \hat{ } error_from_info info)
           | NoEnclosingLoop info ->
               pr2 ("FLOW: no enclosing loop found for break or continue at: "
                      ^ error_from_info info)
           | NoMethodBody info ->
               pr2 ("FLOW: can't compute CFG of an abstract method at: "
                      ^ error_from_info info)
           | DynamicBreak info ->
               pr2 ("FLOW: dynamic break/continue are not supported at: "
                      ^ error_from_info info)
73d \langle controlflow\_php \; accessors \; 73d \rangle \equivlet (first_node : flow -> Ograph_extended.nodei) = fun flow ->
           raise Todo
         let (mk_node: node_kind -> node) = fun nk ->
           raise Todo
```
## Data Flow Analysis

74  $\langle dataflow\_php.ml 74 \rangle \equiv$  $\langle Facebook\ copyright\ 11 \rangle$ 

```
open Common
open Ast_php
module \text{Ast} = \text{Ast}_\text{php}module F = Controlflow_php
(*******************
             (* Prelude *)(** The goal of a dataflow analysis is to store information about each
* variable at each program point, that is each node in a CFG.
* As you may want different kind of information, the types below
* are polymorphic. But each take as a key a variable name (dname, for
* dollar name, the type of variables in Ast_php).
* less: could use a functor, so would not have all those 'a.
*)(* Types *)(* Information about each variable *)
type 'a env =
```

```
(Ast_php.dname, 'a) Common.assoc
(* Values of this type will be associated to each CFG nodes and computed
 * through a classical fixpoint analysis on the CFG. For instance see
 * tainted_php.ml
\asttype 'a inout = {
 in_env: 'a env;
 out_env: 'a env;
\mathcal{L}type 'a mapping =
  (Ograph_extended.nodei, 'a inout) Common.assoc
(* Main entry point *)
(* TODO? having only a transfer function is enough ? do we need to pass
* extra information to it ? maybe only the mapping is not enough. For
* instance if in the code there is x = k\g, a reference, then
 * we may want later to have access to this information. Maybe we
 * should pass an extra env argument ? Or maybe can encode this
 * sharing of reference in the 'a, so that when one update the
 * value associated to a var, its reference variable get also
 * the update.
*)let (fixpoint:
     F.flow \rightarrowinitial: ('a mapping) ->
     transfer: ('a mapping list (* in edges *) -> Ograph_extended.nodei ->
              'a mapping) \rightarrow'a mapping) =fun flow "initial "transfer ->
 raise Todo
```

```
let (display_dflow: F.flow -> 'a mapping -> ('a -> string) -> unit) =
fun flow mapping string_of_val ->
  raise Todo
```
# Typing

#### <span id="page-76-0"></span>Trivial typing 16.1

```
\langle typing\_trivial\_php.ml\ 76 \rangle \equiv76
    \langle Facebook\ copyright\ 11 \rangleopen Common
    open Ast_php
    module Flag = Flag_analyze_php
    module Ast = Ast_php
    module V = Visitor.phpmodule T = Type_{php}module N = Namespace_php
    (* Prelude *)(** Typing using information from xdebug traces. Mostly trivial :)
    *)(* Main entry point *)let rec type_of_constant x =
```

```
match x with
  | Int _ -> T.Basic T.Int
  | Double _ -> T.Basic T.Float
  | String _ -> T.Basic T.String
  | CName name ->
      (match Ast.name name with
      | "TRUE" -> T.Basic T.Bool
      | "FALSE" -> T.Basic T.Bool
      | "NULL" -> T.Null
      | _ -> raise Todo
      )
  | PreProcess _ ->
      T.Basic T.String
  | XdebugClass (name, xs) ->
      (* TODO xs *)
      T.Object (Some (Ast.name name))
  | XdebugResource ->
      T.Resource
let rec type_of_scalar x =match x with
  | Constant cst ->
      type_of_constant cst
  | _ -> raise Todo
let rec (type_of_expr: Ast_php.expr -> Type_php.phptype) = fun e ->
 match Ast.untype e with
  | Scalar scalar ->
      [type_of_scalar scalar]
  | ConsArray (_t, xs_paren) ->
      (* TODO more precise *)
      [T.ArrayFamily (T.Hash ([T.Unknown]))]
  | Unary ((UnMinus, _), e) -> type_of_expr e
  (* xdebug use sometimes ???, which in xdebug.ml is replaced by ... *)
  | EDots _ ->
      [T.Unknown]
  | _ -> raise Todo
```
## **Xdebug traces**

<span id="page-78-0"></span> $\langle xdebug.ml 78 \rangle \equiv$ 78  $\langle Facebook\ copyright\ 11 \rangle$ open Common open Ast\_php module  $\text{Ast} = \text{Ast}_\text{php}$ module CG = Callgraph\_php  $(*$  Prelude  $*)$  $(\ast$ \* Wrappers around the really good debugger/profiler/tracer for PHP: \* http://xdebug.org/  $\ast$ \* See also dynamic\_analysis.ml  $\star$ \* php -d xdebug.collect\_params=3 \* => full variable contents with the limits respected by xdebug.var\_display\_max\_children, max\_data, max\_depth \* But the dumped file can be huge: \* - for unit tested flib/core/ 1.8 Go \* - for unit tested flib/ 5Go ...  $\ast$ \* so had to optimize a few things:

```
* - use compiled regexp,
* - fast-path parser for expression.
* - use iterator interface instead of using lists.
\ast)
(* Wrappers *)(* Types *)(* when use the trace=3 format *)
type call_trace = \{f_call: Callgraph_php.kind_call;
f_file: Common.filename;
f_line: int;
f_params: Ast_php.expr list;
f_return: Ast_php.expr option;
 (* f_type: *)\mathcal{L}let xdebug\_main\_name = "xdebug\_main"(* String of *)(* Helpers *)let sanitize_xdebug_expr_for_parser2 str =
(* Str is buggy
let str = Str.global_replace(Str.regexp "class\b") "class_xdebug" str
in
 (*) bug in xdebug output *)let str = Str.global_replacein
```

```
str*)let str = Pcre.replace \text{pat:} \|\ \cdot\|^2 \ * templ:"..." str in
 let str = Pcre.replace "pat:"class" "templ:"class_xdebug" str in
 let str = Pcre.replace
   "pat:"resource\\([^)]*\\) of type \\([^)]*\\)"
   "templ: "resource_xdebug" str
 in
  (*) bug in xdebug output *)let str = Pcre.replace \text{pat: } ([\{\ t}]) [ \ t] + }" ~itempl: (Pcre.subst "$1;}") str in
 \operatorname{\texttt{str}}let sanitize_xdebug_expr_for_parser a =
 Common.profile_code "sanitize" (fun () -> sanitize_xdebug_expr_for_parser2 a)
(* bench:
* on toy.xt:
* - 0.157s with regular expr parser
 * - 0.002 with in memory parser that dont call xhp, tag file info, etc
 * on flib_core.xt: 44s in native mode
 \astlet parse_xdebug_expr2 s =
  (* Parse_php.expr_of_string s *)
 Parse_php.xdebug_expr_of_string s
let parse_xdebug_expr a =
 Common.profile_code "Xdebug.parse" (fun () -> parse_xdebug_expr2 a)
(* Parsing regexps *)(* examples:
  0.0009-> {main}() /home/pad/mobile/project-facebook/pfff/tests/xdebug/l
              99800
   0.000999800
                         -> main() /home/pad/mobile/project-facebook/pfff/tests/xdebug/h
              97600
 * 0.0006-> A->__construct(4) /home/pad/mobile/project-facebook/pfff/tes
 * TODO
                  ModuleStack::current()
 \star*)let regexp_in =
 Str.regexp
   (\sqrt[m]{m} \cdot (* 1, \text{ everything before the arrow *)}"[\nt1+" \nt
```

```
80
```

```
"\\([0-9]+\\.[0-9]+\\)[\t]+\\([0-9]+\\)" ^ (* 2 3, time and nbcall? *)
         "[ \t]+" ^
         "->[ \ \ t] +" ^
       "\\)" ^ (* end of arrow *)
         "\\([^{\circ}()^{\circ}]^{\prime} \\)" ^{\circ} (* 4, funcname or methodcall *)
         "(\setminus \setminus (.*) \setminus ) " ^ ^ * (* 5, arguments *)"\(\langle \cdot, *\ \rangle)" ^ (* 6, filename *)
         \mathbf{u}_0: \mathbf{u}_1"\\([0-9]+\\)" ^ (* 7, line *)
         "")
(* examples:
 * >=> 8
 *)
let regexp_out =
  Str.regexp
     (\sqrt[n]{([ \t\t\t\t\t\t\t\t\t\t\t\t\t\t+1, spacing *)})">=> " ""\\(.*\\)" (* 2, returned expression *)\lambda(* example:
 * 0.0009 99800 -> {main}() /home/pad/mobile/project-facebook/pfff/tests/xdebug/b
 *)
let regexp_special_main =
  Str.regexp ".*-> {main}()"
let regexp_last_time =
  Str.regexp (
     "\hat{ } \uparrow [ \ \{ t \} + [0-9] + \\\hat{ } [0-9] + [ \ \{ t \} + [0-9] + $")
let regexp_meth_call =
    Str.regexp (
    "\setminus\setminus (\lceil A-Za-z_0-9\rceil+\setminus\setminus)-\setminus\setminus (.*/\setminus)"
    \lambdalet regexp_class_call =
    Str.regexp (
    "\setminus\setminus ( [A-Za-z_0-9]+ \setminus\setminus) : : \setminus\setminus (.* \setminus\setminus) "\lambdalet regexp_fun_call =
    Str.regexp (
```

```
"[A-Za-z_0-9]+$"
  \lambda(* Main entry point *)(* Can not have a parse_dumpfile, because it is usually too big *)
let iter_dumpfile2 callback file =
 pr2 (spf "computing number of lines of %s" file);
 let nblines = Common.nblines_with_wc file in
 pr2 (spf "nb lines = \sqrt[6]{d}" nblines);
 let nb_{i}fails = ref 0 in
 Common.execute_and_show_progress nblines (fun k ->
 Common.with_open_infile file (fun (chan) ->
   try
     while true do
       let line = input_line chan in
       k();
       match line with
       (* \text{ most common case first } *)| _ when line == ~ regexp_in ->
           (* pr2 "IN:"; *)let (before_arrow, _time, _nbcall, call, args, file, lineno) =
             Common.matched7 line
           in
           let str = sanitize_xdebug_expr_for_parser args in
           let str = "foo(" \hat{ } str \hat{ }")" in
           let trace\_opt =(\text{try})let kind_call =
               match () with
               \vert _ when call == \tilde{ } regexp_meth_call ->
                  let (sclass, smethod) = Common.matched2 call in
                  CG.ObjectCall(sclass, smethod)
               | _ when call == ~ regexp_class_call ->
                  let (sclass, smethod) = Common.matched2 call in
                  CG.ClassCall(sclass, smethod)
               | _ when call == \degree regexp_fun_call ->
```

```
CG.FunCall(call)
    | _ when call = "{main}" ->
        CG.FunCall(xdebug_main_name)
    | \sim ->
        failwith ("not a funcall: " \hat{c} call)
  in
  (match kind_call with
  | CG.FunCall "require_once"
  | CG.FunCall "include_once"
  | CG.FunCall "include"
  | CG.FunCall "require"
    -> None
  | _ ->
      let expr = parse_xdebug_expr str in
      let args =
        match Ast.untype expr with
        | Lvalue var ->
            (match Ast.untype var with
            | FunCallSimple (qu_opt, name, args_paren) ->
                assert(Ast.name name = "foo");
                Ast.unparen args_paren +> List.map (function
                | Arg e -> e
                | _ -> raise Impossible
                )
            | _ -> raise Impossible
            \lambda| _ -> raise Impossible
      in
      let trace = \{f_{cal} = kind_{cal};
        f_file = file;
        f_line = s_to_i lineno;
        f_params = args;
        f_return = None;
      }
      in
      Some trace
 \lambdawith exn ->
   pr2(spf "php parsing pb: exn = %s, s = %s"(Common.exn_to_s exn) str);
   incr nb_fails;
   (* raise exn *)
   None
```

```
)
           in
           (try
             trace_opt +> Common.do_option callback
          with exn ->
            pr2(spf "callback pb: exn = %s, line = %s"
                     (Common.exn_to_s exn) line);
            raise exn
           )
      | _ when line == \degree regexp_out ->
           (* pr2 "OUT:"; *)
          let (before_arrow, return_expr) = Common.matched2 line in
          let str = sanitize_xdebug_expr_for_parser return_expr in
           (try
             let _expr = parse_xdebug_expr str in
             ()
          with
           exn ->
             pr2("php parsing pb: " ^ str);
             incr nb_fails;
              (* raise exn *)
           \mathcal{L}| when line = "\hat{} "TRACE" -> ()
      | _ when line == \tilde{ } regexp_special_main -> ()
      | _ when line == \tilde{ } regexp_last_time -> ()
      | _ when line = "" -> ()
      | \_ ->
          (* TODO error recovery ? *)
          pr2 ("parsing pb: " \hat{ } line);
          incr nb_fails;
    done
  with End_of_file -> ()
));
pr2 (spf "nb xdebug parsing fails = %d" !nb_fails);
```
()

let iter\_dumpfile a  $b =$ Common.profile\_code "Xdebug.iter\_dumpfile" (fun () -> iter\_dumpfile2 a b)

## **Code Rank**

<span id="page-86-0"></span> $\langle code\_rank\_php.ml\;86 \rangle \equiv$  $\langle Facebook\ copyright\ 11 \rangle$ 

#### open Common

86

```
module Flag = Flag_analyze_php
module Db = Database_php
module EC = Entity.phpmodule CG = Callgraph.php(* Prelude *)(** reference:
   "CodeRank: A New Family of Software Metrics"
\astB. Neate, W. Irwin, N. Churcher
\ast* Thx to sebastien bergmann for pointing out this paper.
\ast* How it compares to naive metrics which is counting the number of callers ?
* Do we find more important functions ? Normally if a function is
* not very often called, but called by an important function, coderank
* will find it, but our naive metrics will not. Do we have such
* example of important but small function ?
\pmb{\ast}\ast)
(*******(* Types *)
```

```
type code\_ranks = \{function_ranks: (Database_php.id, float) Oassoc.oassoc;
\mathcal{L}let empty_code_ranks () = {
   function_ranks = new 0assoch.oassoch [];
 \mathcal{L}(* code id. Can be just equal to Database_php.id, which may generate
* sparse tables, or something else that requires a mapping from it
* to a Database_php.id
\ast)
type cid = int(* big, indexed by code id *)type ranks = float array
 (* fast enough ? why not float array ? because later we may want to
  * and cr = \{* mutable score: float;
  * mutable cid: cid;
  * }
  *)type equation_right = (cid * float (* dividing factor *)) list
(*) big, indexed by code id *)
type equations = equation_right array
(* side effect on ranks *)let eval_equation ranks d eq =
 let contribs =
   (eq +> List.fold_left (fun acc (cid, diviser) ->
     (* bugfix: forgot to add acc :) *)
    acc +. ranks. (cid) /. diviser
   0.0)in
 let new = (1.0 - d) + d *. contribs
 {\tt in}newy
(* Helper *)
```

```
let (initial_value: Database_php.id list -> int -> ranks) = fun ids maxid ->
  let (\arr: ranks) = Array.make (maxid + 1) 0.1 inarr
let (equations: Database_php.id list -> int -> Database_php.database -> equations) =
 fun ids maxid db ->
  let (eqs: equations) = Array.make (maxid + 1) [] in
  ids +> List.iter (fun id ->
   let (EC.Id this_cid) = id in
    (* note that the callers may be toplevel statement *)
   let callers = Db.callers_of_id id db in
   let eq_right =
      callers +> Common.map_filter (fun callerinfo ->
        let callerid = CG.id_of_callerinfo callerinfo in
        let (EC.Id cid) = callerid in
        (* ignore for now caller which are not functions *)
        if not (Db.is_function_id callerid db)
           || callerid = id (* dont want recursive calls to messup data *)then None
        else
          let callees_of_caller =
            Db.callees_of_id callerid db in
          let nbcallees = List.length callees_of_caller in
          Some (cid, float_of_int nbcallees)
      )
   in
    eqs.(this_cid) <- eq_right;
  );
  eqs
let (fixpoint: ranks -> equations -> ranks) = fun ranks equations ->
  let changed = ref true in
  let depth_limit = 500 in
  let step = ref 0 inpr2 ("computing code ranks fixpoint");
  while !changed && !step < depth_limit do
    changed := false;
    incr step;
```

```
pr2 (spf "step = \%d" !step);
   for i = 0 to Array. length ranks - 1 do
     let oldv = ranks.(i) in
     let new = eval_equation ranks 0.85 equations. (i) in
     if oldv <> newv
     then changed := true;
     ranks.(i) <- newv;
   done
 done;
 ranks
let (ranks_to_code_ranks: Database_php.id list -> ranks -> code_ranks) =
fun ids ranks \rightarrowlet cr = empty\_code\_ranks() inids \rightarrow List.iter (fun (EC.Id cid) \rightarrowcr.function_ranks#add2 (EC.Id cid, ranks.(cid));
 );{\tt cr}(* Builder *)let build_code_ranks db =
 (* let's focus on functions first *)
 let funcids = Db.functions_in_db db in
 let allids = ref [] in
 let maxid = ref 0 infuncids \rightarrow List.iter (fun (s, ids) \rightarrowpr2 s;
   ids +> List.iter (fun (EC.Id id) ->
     Common.push2 (EC.Id id) allids;
     if id > !maxid then maxid := id;
   \cdot\mathcal{C}:
 pr2 (spf "maxid = %d, nb ids = %d" !maxid (List.length !allids));
 let ranks = initial_value !allids !maxid in
 let eqs = equations !allids !maxid db in
 let ranks = fixpoint ranks eqs in
 ranks_to_code_ranks !allids ranks
```

```
let build_naive_caller_ranks db =
 let funcids = Db.functions_in_db db in
 let cr = empty\_code\_ranks() infuncids +> List.iter (fun (s, ids) ->
  ids +> List.iter (fun id ->
    let nbcallers = Db.callers_of_id id db in
    cr.function_ranks#add2 (id, float_of_int (List.length nbcallers));
  \lambda) ;
 cr(* Testing *)(* toy example in paper is in tests/code_rank
\ast
```
## **Cyclomatic Complexity**

 $\langle cyclomatic\_php.ml\;91\rangle\equiv$  $\langle Facebook\ copyright\ 11 \rangle$ 

91

#### <span id="page-91-0"></span>open Common

```
(* Prelude *)(** References:
* - A Complexity Measure, by Thomas J. McCabe, IEEE Transactions on
    software engineering, Dec 1976
* - http://en.wikipedia.org/wiki/Cyclomatic_complexity
\ast* From the wikipedia page:
* "Cyclomatic complexity (or conditional complexity) is a software metric
* (measurement). It was developed by Thomas J. McCabe, Sr. in 1976 and
* is used to indicate the complexity of a program. It directly measures
* the number of linearly independent paths through a program's source
* code.
* The complexity is then defined as
* M = E - N + 2P* where
* M = cyclomatic complexity
* E = the number of edges of the graph
* N = the number of nodes of the graph
```

```
* P = the number of connected components
 * \dots* For a single program (or subroutine or method), P is always equal to 1.
 * "
 * The goal of having a set of "linear independent paths"
 * is to have a set of "foundational paths" from which all other paths
 * can be described (by a linear combination of those foundational paths).
* Note that the cyclomatic complexity does not care about
* the complexity of expressions or function calls. For instance
 * 'if(e1 || e1 || e3) { ...} will have the same cyclomatic complexity
 * as 'if(e1) { ... }' because they have a similar CFG.
\ast)
(* Main entry point *)
let cyclomatic_complexity_flow ?(verbose=false) flow =
 let n = flow#nb\_nodes inlet e = flow#nb_eedges inlet p = 1 in
 let m = e - n + 2 * p in
 if verbose
 then pr2 (spf "N = %d, E = %d" n e);
 mlet cyclomatic_complexity_func ?verbose func =
 let flow = Controlflow_build_php.cfg_of_func func in
 cyclomatic_complexity_flow flow
let cyclomatic_complexity_method ?verbose meth =
 let flow = Controlflow_build_php.cfg_of_method meth in
 cyclomatic_complexity_flow flow
```
## Dead code

 $\langle deadlock\_php.ml\;93 \rangle \equiv$ 93  $\langle Facebook\ copyright\ 11 \rangle$ 

> <span id="page-93-0"></span>open Common open Ast\_php module Flag = Flag\_analyze\_php module  $\text{Ast} = \text{Ast}_\text{php}$ module  $V = Visitor.php$ module  $T = Type_{php}$ module  $N =$  Namespace\_php module Db = Database\_php module DbQ = Database\_php\_query  $(*$  Prelude  $*)$  $(*$ \* For the moment we just look if the function has no callers and is not \* mentionned in some strings somewhere (but look for exact string). \* update: We do a few heuristics for function pointer that \* are passed via the hooks is\_probable\_dynamic\_funcname. \* See aliasing\_function\_php.ml which was used to compute \* some of the value for this hook. \* After the heuristic suggested by lklots, got now \* 2421 dead functions. I think it was 3500 at the beginning when

```
* I was not even doing the exact-string-match false positive heuristic.
 *
 *
 * history:
 * - deadcode_patches.tgz:
 * - deadcode_patches-v2.tgz: better heuristic for funcvar
 * - deadcode_patches-v3.tgz: better blame -C, and filter third-party stuff
 * - deadcode_patches-v4.tgz: do not generate patch for files where
     tbgs/glimpse would return multiple match on certain deadcode functions
 * - deadcode_patches-v5.tgz: add date information to the patch filename
   so can later decide to apply first old dead code patches
 * - deadcode_patches-v6.tgz: do fixpoint. Also do CEs when using
   nested ast_ids
 *
 * Some of the code specific to facebook is in facebook/ and in main_db.ml
 *
 * Here is the first commit :)
 *
    * commit e52575f16c70a4507125a1e3a662456cb36d057d
    Author: dcorson <dcorson@2c7ba8d8-a2f7-0310-a573-de162e16dcc7>
    Date: 2 weeks ago
 *
    initial batch of dead code from ~pad's static analyzer
 *
    Summary: i also further deleted a couple files that were now empty
    like lib/deprecated.php (removing any includes of them as well).
    this is a test run of 30 files. ~pad has over a thousand more that
    he will probably be sending out to ppl that they blame to, after we
    see how this initial batch goes.
 *
    Reviewed By: epriestley
 *
    Test Plan: grep for bunch of dead functions and all dead files,
    browse site and use i18n stuff and import a blog.
 *
    Revert Plan: ok
 *
    git-svn-id: svn+ssh://tubbs/svnroot/tfb/trunk/www@202716 2c7ba8d8-a2f7-0310-a573-de16
 *
 *)
(*****************************************************************************)
(* Types and globals *)
(*****************************************************************************)
type hooks = {
```

```
(* to remove certain false positives *)
  is_probable_dynamic_funcname: string -> bool;
  (* to avoid generating patches for code which does not have a valid
   * git owner anymore (the guy left the company for instance ...)
   *)
  is_valid_author: string -> bool;
  (* to avoid generating patches for certain files, such as code in
   * third party libraries or auto generated code. Will be called
   * with a filename without leading project.
   *)
  is_valid_file: filename -> bool;
  (* code annotated with @not-dead-code should not be considered *)
  false_positive_deadcode_annotations: Annotation_php.annotation list;
  (* \text{ config } *)print_diff: bool;
  with_blame: bool;
  cache_git_blame: bool;
  (* place where we would put the generated patches *)
  patches_path: Common.dirname;
}
let ext_git_annot_cache = ".git_annot"
let default_hooks = {
  is_probable_dynamic_funcname = (fun s -> false);
  is\_valid\_author = (fun s -> true);
  is\_valid\_file = (fun filename -> true);false_positive_deadcode_annotations = [
   Annotation_php.CalledFromPhpsh;
    Annotation_php.CalledOutsideTfb;
   Annotation_php.NotDeadCode;
  ];
  print_diff = true;
 with_blame = false;
  cache_git_blame = true;
 patches_path = "/tmp/deadcode_patches";
}
type removed_lines = {
  just_code_lines: int list;
 code_and_comment_lines: int list;
}
```

```
type deadcode_patch_info = {
        : Common.filename; (* path relative to the project *)
 file
 reviewer : string option; (* maybe nobody ... *)
 cc : string option;
 date
        : Common.date_dmy;
\mathcal{L}type dead_ids_by_file =
  (Common.filename * (string * Database_php.fullid * Database_php.id) list)
(* Deadcode analysis Helpers *)
(* TODO: should also analyze dead methods, dead classes *)
let false_positive fid hooks db =
 let extra = db.Db.defs.Db.extra#assoc fid in
 let s = Db.name_of_id fid db inmatch () with
  | _ when db. Db. strings#haskey s ->
     pr2 ("Probable indirect call (or because not yet parsed): " ^ s);
     true
  | _ when hooks.is_probable_dynamic_funcname s ->
     pr ("Probable dynamic call: " ^ s);
     true
  | _ when hooks.false_positive_deadcode_annotations +>
       List.exists (fun annot -> List.mem annot extra.Db.tags) ->
     pr2("tagged as @called-from-phpsh or related: " ^ s);
     true
 \vert \quad - \rightarrowfalse
let finding_dead_functions hooks db =
 let dead\_ids = ref [] inDb.functions_in_db db +> List.iter (fun (idstr, ids) ->
   let s = idstr in
```

```
if List.length ids > 1
    then pr2 ("Ambiguous name: " ^ s);
    ids +> List.iter (fun id ->
      let file_project = Db.filename_in_project_of_id id db in
      if hooks.is_valid_file file_project then begin
        let is_dead_func =
            (* TODO what if recursive ? or mutually recursive but dead ? *)
          let callers = Db.callers_of_id id db in
         null callers && not (false_positive id hooks db)
        in
        if is_dead_func
        then begin
          pr ("DEAD FUNCTION: no caller for " \hat{ } s);
          Common.push2 (s, id) dead_ids;
        end
      end
   );
  );
  pr2 (spf "number of dead functions: %d" (List.length !dead_ids));
  !dead_ids
(* fixpoint per file. Just remember ids, then reitarate again but on each
 * file, and get all ids in it which are function and look at callers again
 * and see if in current set of dead, and add!
 *)
let deadcode_fixpoint_per_file grouped_by_file all_dead_ids hooks db =
  let hdead = Common.hashset_of_list all_dead_ids in
  grouped_by_file +> List.map (fun (file, funcs_and_ids) ->
    (* TODO right now do fixpoint on the file, but maybe should do
     * it more globally ?
     *)
   let ids_file =
      db.Db.file_to_topids#assoc file in
   let candidates =
      ids_file +> List.filter (fun id ->
       not (Hashtbl.mem hdead id) &&
       Db.is_function_id id db &&
```

```
not (false_positive id hooks db) &&
       true\mathcal{L}in
   let rec fix also_dead remaining =
     let new\_dead, remaining' =
       remaining +> List.partition (fun id ->
        let callers = Db.callers_of_id id db in
        let idcallers = callers +> List.map Callgraph_php.id_of_callerinfo in
        let ids\_not\_dead =idcallers +> Common.exclude (fun id2 ->
            (* bugfix: put a && instead of || ... *)
            Hashtbl.mem hdead id2 | | id = id2 (* recursive calls *)
          \lambdain
        null ids_not_dead
       \mathcal{L}in
     if null new_dead
     then also_dead (* fixpoint reached *)
     else begin
      new_dead +> List.iter (fun id -> Hashtbl.add hdead id true);
       fix (new_dead ++ also_dead) remaining'
     end
   in
   let new\_dead = fix [] candidates inlet info_new_dead = new_dead +> List.map (fun id ->
       let s = Db.name_of_id id db inlet fullid = db.Db.fullid_of_id#assoc id in
      pr ("DEAD FUNCTION: no caller when do fixpoint for " ^ s);
       s, fullid, id
   \lambda{\tt in}(file, info_new_dead ++ funcs_and_ids)
 \mathcal{L}(* Patch generation helpers *)
(** Analyze which lines to remove. Try also to remove associated comments.
```

```
* Before I was eating too much tokens.
 *
 * bad: let (min, max) = db.Db.defs.Db.range_of_ast#assoc id in
 *
 * This is because some whitespaces like newlines are associated
 * with the entity and they sometimes are on the same line that
 * some '}',
 *
 * So first get ii of ast, then process tokens
 * until first ii, filter space, and look if comment,
 * then take this comment too.
 * check if first column!! or nobody else on its line
 *
 * Update: we dont want to use the lines of comment removed to take
 * a decision about the blamer. So now returns two set of lines,
 * the code lines and code-and-comment lines. For instance sgrimm
 * was blamed for some deadcode where he actually only modified
 * the comment (and in quite mechanical way); better to blame
 * the person who wrote the code when it comes to deadcode removal.
 *
 * bugfix: sometimes in facebook they add 2 comments, as in
 * /**
   * * Determine if an actor's whitelist has a specific recipient in it.
    * /
 * // memcache-refactor: remove this function (check if called anywhere still)
 *
 * so have to handle this special case too.
 *)
let get_lines_to_remove db ids =
  ids +> List.map (fun (s, fullid, id) ->
   let ast = Db.ast_of_id id db in
   let toks = Db.toks_of_topid_of_id id db in
   let ii = Lib_analyze_php.ii_of_id_ast ast in
   let (min, max) = Lib_parsing_php.min_max_ii_by_pos ii in
   let min = Ast_php.parse_info_of_info min in
   let max = Ast_php.parse_info_of_info max in
   let toks_before_min =
     toks +> List.filter (fun tok ->
        Token_helpers_php.pos_of_tok tok < min.charpos
      ) +> List.rev
    in
    let min_comment =
```

```
match toks_before_min with
    | Parser_php.T_WHITESPACE i1::
        (Parser_php.T_COMMENT i2|Parser_php.T_DOC_COMMENT i2)::xs ->
        if Ast_php.col_of_info i2 = 0 &&
           (* bugfix: dont want comment far away *)
           Ast_php.line_of_info i1 = min.Common.line - 1
        then Ast_php.parse_info_of_info i2
        else min
    (* bugfix *)
    | Parser_php.T_COMMENT i1first::
        Parser_php.T_WHITESPACE i1::
        (Parser_php.T_COMMENT i2|Parser_php.T_DOC_COMMENT i2)::xs
      ->
        if Ast_php.col_of_info i1first = 0 &&
           Ast_php.col_of_info i2 = 0
        then Ast_php.parse_info_of_info i2
        else min
    (* for one-liner comment, there is no newline token before *)
    | Parser_php.T_COMMENT i2::xs ->
        if Ast_php.col_of_info i2 = 0
        then Ast_php.parse_info_of_info i2
        else min
    | Parser_php.T_WHITESPACE i1::tok2::xs ->
        let _ltok2 = Token_helpers_php.line_of_tok tok2 in
        let _lwhite = Ast_php.line_of_info i1 in
        if \text{Ast}_php.col_of_info i1 = 0 (*) buggy: lwhite <> ltok2 *)
        then (* safe to remove the previous newline too *)
          Ast_php.parse_info_of_info i1
        else min
    | - \rightarrow min
  in
 let minline = min.line in
  let maxline = max.line in
 let minline_comment = min_comment.line in
  { just_code_lines = enum minline maxline;
    code_and_comment_lines = enum minline_comment maxline
  }
)
+> (fun couples ->
 let just_code = couples +> List.map (fun x \rightarrow x.just_code_lines) in
  let all_lines = couples +> List.map (fun x -> x.code_and_comment_lines) in
  { just_code_lines = just_code +> List.flatten;
```

```
code_and_comment_lines = all_lines +> List.flatten;
   )(* VCS related Helpers *)
(** Return which person(s) to blame for some deadcode (in fact certain lines).
* Do majority, except a whitelist, and if nothing found then
* do majority of file, and if nothing found (because of whitelist)
* then say "NOBODYTOBLAME"
* One improvement suggested by sgrimm is to use git annotate -C (or
* git blame -C) which tries to detect move of code and give a more
* accurate author. See h_version-control/git.ml.
* For instance on www/lib/common.php,
* git annotate -C vs git annotate gives:
* 138, 147c138, 147
* < 2ea63cc5 ( jwiseman
                            2007-07-03 01:39:41 +0000
                                                        138) *
                                                        139) * @param int
* < d6106bdb ( jwiseman
                            2007-07-05 21:58:37 +0000
* < d6106bdb ( jwiseman
                            2007-07-05 21:58:37 +0000
                                                        140) * @param string
* < d6106bdb ( jwiseman 2007-07-05 21:58:37 +0000
                                                        141) * @param array
* < 2ea63cc5 ( jwiseman 2007-07-03 01:39:41 +0000
                                                        142) * @return resource a
* < 2ea63cc5 ( jwiseman
                           2007-07-03 01:39:41 +0000
                                                        143) * @author jwiseman
* < 2ea63cc5  ( jwiseman
                           2007-07-03 01:39:41 +0000
                                                        144) */
* < d6106bdb ( jwiseman 2007-07-05 21:58:37 +0000
                                                        145) function require_write
* < 2ea63cc5 ( jwiseman
                          2007-07-03 01:39:41 +0000
                                                        146) $conn_w = id_get_c147) if (!$conn_w) {
* < 2ea63cc5 ( jwiseman
                           2007-07-03 01:39:41 +0000
* ---
* > effa6f73 (
               mcslee
                           2007-10-18 06:43:09 +0000
                                                        138) *
               mcslee
* > effa6f73
                          2007-10-18 06:43:09 +0000
                                                        139) * @param int
              \left(mcslee
* > effa6f73
                           2007-10-18 06:43:09 +0000
                                                        140) * @param string
             \overline{C}* > effa6f73 ( mcslee 2007-10-18 06:43:09 +0000
                                                        141) * @param array
* > effa6f73 ( mcslee 2007-10-18 06:43:09 +0000
                                                        142) * @return resource a
* > effa6f73 (mcslee 2007-10-18 06:43:09 +0000
                                                       143) * @author jwiseman
               mcslee
                          2007-10-18 06:43:09 +0000
* > effa6f73
             \left(144) */
* > effa6f73 ( mcslee 2007-10-18 06:43:09 +0000
                                                        145) function require_write
* > effa6f73 ( mcslee
                          2007-10-18 06:43:09 +0000
                                                        146) $conn_w = id_get_c147) if (!$conn_w) {
* > effa6f73 (mcslee
                            2007-10-18 06:43:09 +0000
* It is clear that the first series of blame is better, as
* it contains multiple commits, and because mcslee was probably just
```
\* moving code around and not actually modifying the code.

```
*
 * Note that by default git blame does already some analysis such as
 * detecting renaming of files. But it does not do more than that. For
 * intra files moves, you want git annotate -C.
 *
 * With -C it takes 130min to run the deadcode analysis on www.
 * Fortunately once it's cached, it takes only 2 minutes.
 *
*)
let get_blamers ~prj_path ~filename ~filename_in_project ~hooks
   lines_to_remove =
  (* git blame is really slow, so cache its result *)
  let annots =
   Common.cache_computation ~use_cache:hooks.cache_git_blame
      filename ext_git_annot_cache (fun () ->
      Git.annotate ~basedir:prj_path filename_in_project
   ) in
  let toblame =
   lines_to_remove +> List.map (fun i ->
      let (version, Lib_vcs.Author author, date) = annots.(i) in
      author
   \lambda+> List.filter hooks.is_valid_author
  in
  let hblame = Common.hashset_of_list toblame in
  let other_authors =
   annots +> Array.to_list +> List.map (fun x ->
      let (version, Lib_vcs.Author author, date) = x in
      author
   )
   +> List.filter (fun x ->
     hooks.is_valid_author x && not (Common.hmem x hblame)
   )
  in
  let counts = Common.count_elements_sorted_highfirst toblame +>
   List.map fst in
  let counts' = Common.count_elements_sorted_highfirst other_authors +>
   List.map fst in
  match counts ++ counts' with
  | a::b::_ -> Common.join "_" [a;b]
  | a:: - ->
```

```
pr2 "Just found a single author : (";
| [] -> "NOBODYTOBLAME"
```

```
(*
```

```
* We dont want to generate patches for very recent code, because
 * people may actually add code that is not yet called but will in the futur.
 * Moreover recent code changes so our built database and patches
 * may not apply anymore once the reviewer get the email.
 * Finally we would prefer in a first round to generate patches only
 * for old code, as it has more chance to be true deadcode.
 * For all those reasons, it is useful to know the "date" of the patch
 * we will generate.
 * For now we use the date of the lines of code we will remove.
 * todo? we could use instead the lines of the whole file ?
\astlet get_date "prj_path "filename "filename_in_project "hooks
   lines_toremove =
  (* git blame is really slow, so cache its result *)
 let annots =
   Common.cache_computation "use_cache:hooks.cache_git_blame
     filename ext_git_annot_cache (fun () ->
     Git.annotate "basedir:prj_path filename_in_project
   ) in
  (* todo? use only the lines_to_remove or the whole file to
  * decide of the "date" of the patch ? *)
 let toblame =
   lines_to_remove +> List.map (fun i ->
     let (version, Lib_vcs.Author author, date) = annots.(i) in
     date
   \lambdain
 Common.maximum_dmy toblame
(*) Deadcode patches *)
```
let generate\_deadcode\_patch ~prj\_path ~filename ~filename\_in\_project

```
~hooks ~lines_to_remove xs' =
  let blame = get_blamers "prj_path "filename "filename_in_project
    ~hooks lines_to_remove.just_code_lines
  in
  let date = get_date ~prj_path ~filename ~filename_in_project
    ~hooks lines_to_remove.just_code_lines
  in
  let (dir, base) = Common.db_of_filename filename_in_project in
  let finaldir = Filename.concat hooks.patches_path dir in
  pr2(spf "Blaming %s for file %s" blame filename_in_project);
  Common.command2("mkdir -p " ^ finaldir);
  let patchfile = \text{spf} "%s/%s_%s_%s.patch"
    finaldir
    blame
    (Common.string_of_date_dmy date)
    base
  in
  pr2 ("Generating: " \hat{ } patchfile);
  Common.uncat xs' patchfile;
  \left()
(* assume the filename of the patch was generated by function above *)
let deadcode_patch_info patch =
  let base = Filename.basename patch in
  if base = " "\\\(..+\\)\_.\(.,+\)\_.\then
    let (blame, date) = Common.matched2 base in
    let blamers = Common.split "_" blame in
    let (reviewer, cc) =
      match blamers with
      | ["NOBODYTOBLAME"] -> None, None
      | [x] -> Some x, None
      \left[\begin{array}{c} x; y \end{array}\right] \rightarrow Some x, Some y
      | _ -> raise Impossible
    in
    let first_line = List.hd (Common.cat patch) in
    (* e.g. "--- a/flib/gender/gender.php\t" *)
    if (first_line = ~ "--- a/\\([ \hat{ } \ t\n \]+\\)")
    then
```

```
let file = Common.matched1 first_line in
     ₹.
       file = file;reviewer = reviewer;cc = cc;
       date = Common.date_dmy_of_string date;
     \mathcal{L}else
     failwith ("WIERD: content of deadcode patch seems invalid: " ^ first_line)
 else
   failwith ("WIERD: the filename does not respect the convention: " ^ patch)
(* Extra actions *)(* who has the most deadcode :) *)
let deadcode_stat dir =
 let files =Common.files_of_dir_or_files_no_vcs_post_filter "" [dir ^ "/"] in
 let h = Hashtbl. create 101 in
 files +> List.iter (fun file ->
   let info = deadcode_patch_info file in
   let nblines = Common.cat file +> List.length in
   let author = Common.some_or info.reviewer "NOBODYTOBLAME" in
   Common.hupdate_default author (fun old -> old + nblines)
     Common.cst_zero h
  (* old: Common.command2(spf "mv \"%s\" \"%s.patch\" " file file); *)
 );
 let xs = Common.hash_to_list h inlet sorted = Common.sort_by_val_highfirst xs in
 sorted +> List.iter (fun (author, count) ->
   pr2(spf "%15s = %d lines of dead code" author count);
 );let total = sorted +> List.map snd +> Common.sum_int in
 pr2 (spf "total = %d" total);
 \left(
```

```
let cleanup_cache_files dir =
  let cache\_ext = [ext_git_annot\_cache] incache_ext +> List.iter (fun ext ->
```

```
let files = Common.files_of_dir_or_files_no_vcs ext [dir] in
   files +> List.iter (fun file ->
     assert(Common.filesuffix file = ext);
     pr2 file;
     Common.command2(spf "rm -f %s" file);
   ));
  \left( \right)(* Main entry point *)
let deadcode_analysis hooks db =
 let dead_ids = finding_dead_functions hooks db in
 let prj_path = Db.path_of_project db.Db.project in
 (* grouping, blaming, and generate diffs *)
 let grouped_by_file =dead_ids
   +> List.map (fun (s, id) -> s, db.Db.fullid_of_id#assoc id, id)
   +> Common.group_by_mapped_key (fun (s,fullid,id) -> fullid.Entity_php.file)
 in
  (* can remove that code below, because most of the time
  * it's because tbgs/glimpse is not aware of diffs between
  * foocall and $foocall or diffs between foocall and foocall_extra_stuff.
  * Test tbgs on 'jobs_get_mba_schools' and it will return also
  * files having 'jobs_get_mba_schools_names'
  * This reduces the LOC of deadcode patches from 72000 to 52000
  \ast)
  (*let grouped_by_file =if false
   grouped_by_file +> List.filter (fun (file, ids) ->
     if ids +> List.exists (fun (s, fullid, id) ->
       let nbmatch = List.length (DbQ.glimpse_get_matching_files s db) in
       if not (nbmatch >= 1)
       then pr2_once "Have you run -index_glimpse ? ";
       if nbmatch > 1
       then pr2("tbgs/glimpse return multiple matches for: " < s);
```

```
nbmatch > 1
    )
    then begin
      pr2("so for the moment ignoring file: " ^ file);
      false
    end
    else
      true
  )
in
*)
let grouped_by_file =
  deadcode_fixpoint_per_file
    grouped_by_file
    (dead_ids +> List.map snd)
    hooks db
in
if hooks.with_blame then begin
  if not (Common.command2_y_or_no("rm -rf " ^ hooks.patches_path))
  then failwith "ok we stop";
  Common.command2("mkdir -p " ^ hooks.patches_path);
end;
grouped_by_file +> List.iter (fun (filename, ids) ->
  let file =
    Common.cat filename +> Common.index_list_1 in
  let filename_in_project =
    Common.filename_without_leading_path prj_path filename in
  let lines_to_remove =
    get_lines_to_remove db ids in
  let file' =
    file +> Common.exclude (fun (line, idx) ->
      List.mem idx lines_to_remove.code_and_comment_lines)
    +> List.map fst
  in
  (* generating diff *)
  let tmpfile = Common.new_temp_file "pfff" ".php" in
  write_file ~file:tmpfile (Common.unlines file');
  (* pr2 filename_in_project; *)
  let xs =
    Common.cmd_to_list (spf "diff -u -p \"%s\" \"%s\"" filename tmpfile)
  in
```
```
(* less: use h_version-control/patch.ml helper ? *)
 let xs' = xs \leftrightarrow Listmap (fun s \rightarrowmatch () with
    | _ when s =~ "^\\-\\-\\- \\([^ \t]+\\)\\([ \t]?\\)" ->
        let (, rest) = matched2 s in
        "--- a/" ^ filename_in_project ^ rest
    | _ when s =~ "^\\+\\+\\+ \\([^ \t]+\\)\\([ \t]?\\)" ->
        let (, rest) = matched2 s in
        "+++ b/" ^ filename_in_project ^ rest
    | \sim -> s
 \lambdain
  (* generating patch *)
 if hooks.with_blame
 then generate_deadcode_patch ~prj_path ~filename ~filename_in_project
    ~hooks ~lines_to_remove xs'
 else
    if hooks.print_diff then xs' +> List.iter pr
)
```
# Tainted string analysis

```
109
   \langle tainted\_php.ml\ 109 \rangle \equiv\langle Facebook\ copyright\ 11\rangle(* Contributions by Alok Menghrajani *)
    open Common
    open Ast_php
   module \texttt{Ast} = \texttt{Ast}_\texttt{-php}module D = Dataflow_{p}module F = Controlflow_php
    (* Prelude *)(* Types *)type tainted = bool
    type env = tainted D.envtype inout = tainted D. inout
    (* Main entry point *)
```

```
let (tainted_analysis: F.flow -> tainted D.mapping) = fun flow ->
raise Todo
(* Giving warnings about dangerous code *)
let (check_bad_echo: F.flow -> tainted D.mapping -> unit) =
fun flow mapping ->
 raise Todo
(* Debugging *)
let (display_tainted_flow: Controlflow_php.flow -> tainted Dataflow_php.mapping -> unit) =
fun flow mapping ->
 raise Todo
```
# PHP Built-in Functions, **Classes, and Globals**

```
\langle \textit{builtins\_php.ml } 111 \rangle \equiv111
        \langle Facebook\ copyright\ 11 \rangleopen Common
       open Ast_php
       module Flag = Flag_analyze_php
       module \text{Ast} = \text{Ast}_\text{php}module V = Visitor.php(* Prelude *)(** As opposed to OCaml or C++ or Java or most programming languages,
        * there is no source code files where PHP builtin functions
        * and their types are declared (they are defined in the PHP manual only).
        * In OCaml most library functions are written in OCaml itself or are specified
        * via an 'external' declaration as in:
        \astexternal (=) : 'a -> 'a -> bool = "% equal"
        * This is very convenient for certain tasks such as code browsing where
        * many functions would be seen as 'undefined' otherwise, or for
        * the type inference where we have info about the basic functions.
```

```
* Unfortunately, this is not the case for PHP. Fortunately the
 * good guys from HPHP have spent the time to specify in a IDL form
 * the interface of all those builtin PHP functions (including the
 * one in some popular PHP extensions). They used it to
 * generate C++ header files, but we can abuse it to instead generate
 * PHP "header" files that our tool can understand.
 * Here is for instance the content of one such IDL file,
 * hphp/src/idl/math.idl.php:
                   Double, array('val' \Rightarrow Variant,f('round',\ast'precision' => array(Int64, '0')));* which defines the interface for the 'round' builtin math function.
 * In the manual at http://us3.php.net/round is is defined a:
      float round (float $val [, int $precision = 0])
 * So the only job of this module is to generate from the IDL file
 * some PHP code like:
     function round($val, $precision = 0) {
        // THIS IS AUTOGENERATED BY builtins_php.ml
     \mathbf{L}* or even better:
     function round(Variant $val, int $precision = 0) double {
        // THIS IS AUTOGENERATED BY builtins_php.ml
     \mathcal{L}* Alternatives: could also define in PHP a f() function that would
 * do the appropriate things, just like what they do for generating
 * C++ headers, but then you have to know PHP to do that :) Moreover
 * here I have defined a type for idl_entry. Types are good!
 \ast)
(* Types *)(* see hphp/src/idl/base.php. generated mostly via macro *)type idl_type =| Boolean
```

```
(* maybe not used *)
  | Byte
  | Int16
  | Int32
  | Int64
  | Double
  | String
  | Int64Vec
  | StringVec
  | VariantVec
  | Int64Map
  | StringMap
  | VariantMap
  | Object
  | Resource
  | Variant
  | Numeric
  | Primitive
  | PlusOperand
  | Sequence
  | Any
  (* Added by me *)
  | NULL
  | Void
type idl_param = {
 p_name: string;
 p_type: idl_type;
 p_isref: bool;
 p_default_val: string option;
}
type idl_entry =
 | Global of string * idl_type
  | Function of
      string * idl_type * idl_param list * bool (* has variable arguments *)
```

```
let special_comment =
 "// THIS IS AUTOGENERATED BY builtins_php.ml\n"
let builtins_do_not_give_decl =
 ["die";"eval";"exit";"__halt_compiler";"echo"; "print"]
(* Helpers *)let idl_type_ - str_ conv = [Boolean , "Boolean";
          , "Byte";
 Byte
          , "Int16";
 Int16, "Int32";
 Int32, "Int64";Int64
          , "Double";
 Double
          , "String";
 String
          , "Int64Vec";
 Int64Vec
 StringVec , "StringVec";
 VariantVec, "VariantVec";
 Int64Map , "Int64Map";<br>StringMap , "StringMap";
 VariantMap, "VariantMap";
          , "Object";
 Object
 Resource , "Resource";
          , "Variant";
 Variant
          , "Numeric";
 Numeric
 Primitive, "Primitive";
 PlusOperand, "PlusOperand";
 Sequence , "Sequence";
          , "Any";
 Any
           , "NULL";
 NULL
           , "Null";
 NULL
1
let (idl_type_of_string, str_of_idl_type) =
Common.mk_str_func_of_assoc_conv idl_type__str_conv
let idl_type_of_string(s, info) =try idl_type_of_string s
   with Not_found ->
    let pinfo = Ast.parse_info_of_info info in
    pr2 (Common.error_message_info pinfo);
     failwith ("not a idl type: " ^ s)
```

```
(*****************************************************************************)
(* Main entry point *)
(*****************************************************************************)
exception NotValidIdlPhpEntry
let rec idl_type_of_ast (x : expr) =
  match untype x with
  | Scalar (Constant (CName (Name (str_typ)))) ->
      idl_type_of_string str_typ, false
  | Binary (e1, (Arith Or, _), e2) ->
      let typ, is_ref2 = idl_type_of_ast e1 in
      assert(not is_ref2);
      let is_ref =(match untype e2 with
      | (Scalar (Constant (CName (Name ("Reference", _))))) ->
          true
      | _ -> raise NotValidIdlPhpEntry
      \lambdain
      typ, is_ref
  | _ -> raise NotValidIdlPhpEntry
let idl_arg_to_arg (arg: array_pair) =
  (* old: "$param" *)
  match arg with
  | ArrayArrowExpr ((Scalar (Constant (Ast.String (str_param, _))), _), _,
                   targ) ->
        (match targ with
        | (ConsArray (_, (_,array_pairs,_)),_) ->
            (match array_pairs with
            | ArrayExpr (typ)
             :: ArrayExpr (Scalar (Constant (Ast.String (str_expr, _))),_)
             ::[] ->
                  let (typ, isref) = idl_type_of_ast typ in
                  {
                    p_name = str_param;
                    p_type = typ;p_isref = isref;
                    p_default_val = Some str_expr;
                  }
            | _ -> raise NotValidIdlPhpEntry
```

```
)
        | typ \rightarrowlet (typ, isref) = idl_type_of_ast typ in
            {
              p_name = str_param;
              p_type = typ;p_isref = isref;
              p_default_val = None;
            }
        )
  | _ -> raise NotValidIdlPhpEntry
let ast_args_to_idl_entry (args: expr list) =
 match args with
  | [] -> raise NotValidIdlPhpEntry
  | x::xs ->
      (match x with
      | (Scalar (Constant (Ast.String (var_or_func, _))), _) ->
          (match xs with
          | | | \rightarrowFunction(var_or_func, Void, [], false)
          | [typ] ->
              let (typ, isref) = idl_type_of_ast typ in
              assert(not isref);
              Function (var_or_func, typ, [], false)
          | return_type::spec_args ->
               (match spec_args with
              | (ConsArray (_, (_,array_pairs,_)),_)::maybe_variable_args ->
                  let args = array_pairs +> List.map idl_arg_to_arg in
                   (* TODO: func extra info *)
                  let variable_arg =
                    match maybe_variable_args with
                     | | \rightarrow false
                     | [(Scalar (Constant (CName (Name (attr_str,_)))), _)]
                         ->
                         (match attr_str with
                         | "VariableArguments"
                         | "ReferenceVariableArguments"
                             -> true
                         | "NoEffect" -> false (* ignore for now *)
```

```
| _ -> raise NotValidIdlPhpEntry
                  | _ -> raise NotValidIdlPhpEntry
                in
                let (typ, isref) = idl_type_of_ast return_type in
                assert(not isref);
                Function(var_or_func, typ, args, variable_arg)
            | _ -> raise NotValidIdlPhpEntry
            \lambda\lambda| _ -> raise NotValidIdlPhpEntry
(* Main entry points *)
let ast_php_to_idl toplevels =
 match toplevels with
 | [StmtList xs; FinalDef _] ->
     xs +> Common.map_filter (fun stmt ->
       try (
         \texttt{match} stmt with
         | ExprStmt ((IncludeOnce _,_), _) ->
            None
         | ExprStmt ((Lvalue ((FunCallSimple (_, (Name ("f",info)), args),_)),_), _) ->
            let args' = unparent args \rightarrow List.map (function
              | Arg e \rightarrow e| ArgRef _ -> raise NotValidIdlPhpEntry
            \mathcal{L}in
            Some (ast_args_to_idl_entry args')
         (* TODO class *)| ExprStmt ((Lvalue ((FunCallSimple (_, (Name ("c",info)), args),_)),_), _) ->
            pr2 "TODO: Not handling 'c' idl decl";
            None
         (* TODO constant *)| ExprStmt ((Lvalue ((FunCallSimple (_, (Name ("k",info)), args),_)),_), _) ->
            pr2 "TODO: Not handling 'k' idl decl";
```

```
None
          | ExprStmt ((Lvalue ((FunCallSimple (_, (Name ("dyn",info)), args),_)),_), _) ->
              pr2 "TODO: Not handling 'dyn' idl decl";
              None
          | ExprStmt ((Lvalue ((FunCallSimple (_, (Name ("p",info)), args),_)),_), _) ->
              pr2 "TODO: Not handling 'p' idl decl";
              None
          | _ -> raise NotValidIdlPhpEntry
        \lambdawith NotValidIdlPhpEntry ->
          let ii = Lib_parsing_php.ii_of_stmt stmt in
          let info, _max = Lib_parsing_php.min_max_ii_by_pos ii in
          let pinfo = Ast.parse_info_of_info info in
          pr2 ("PB:" ^ (Common.error_message_info pinfo));
          raise NotValidIdlPhpEntry
      \lambda| _ -> failwith "does not look like a idl.php file"
let idl_entry_to_php_fake_code entry =
 match entry with
  | Global (var, _t) ->
      spf "// Global: $%s\n" var
  | Function (func, _typTODO, params, variable_arg) ->
      if List.mem func builtins_do_not_give_decl
      then ""
      else
      let params_str = params +> List.map (fun param ->
        let typ\_str =str_of_idl_type param.p_type
        in
        let ref\_str =if param.p_isref then "&" else ""
        in
        let default_str =
          match param.p_default_val with
          | None -> ""
```

```
| Some s \rightarrow spf " = %s" s
       in
       (* cf non_empty_parameter_list grammar rule in parser_php.mly *)
       spf "%s %s$%s%s" typ_str ref_str param.p_name default_str
     \lambdainlet str_variable_arg =
       if variable_arg
       then "$args = func_num_args(); // fake code to say variable #args\n"
       else ""
     in
     spf "function %s(%s) {\n %s %s \n}\n"
       func
       (Common.join ", " params_str)
       special_comment
       str_variable_arg
(* Action *)(* Generating stdlib from idl files *)
let generate_php_stdlib src dest =
 let files = Lib_analyze_php.find_php_files src in
 if not (Common.command2_y_or_no("rm -rf " ^ dest))
 then failwith "ok we stop";
 Common.command2("mkdir -p " ^ dest);
 files +> List.iter (fun file ->
   pr2 (spf "processing: %s" file);
   if (not (file = " ".*.idl.php"))then failwith "Files does not end in .idl.php";
   let (ast2, _stat) = Parse.php.parse file inlet asts = Parse_php.program_of_program2 ast2 in
   let base = Filename.basename file in
   let target = Filename.concat dest ("builtins_" ^ base) in
   Common.with_open_outfile target (fun (pr, chan) ->
     (* bugfix: dont forget that :) thx erling *)
     pr "<?php\n";
```

```
let idl_entries =
       ast_php_to_idl asts
     in
     idl_entries +> List.iter (fun idl ->
       let s = idl_entry_to_php_fake_code idl in
       pr s
     )
   )
 );
 ()
let actions () = ["-generate_php_stdlib", "<src> <dest>",
 Common.mk_action_2_arg generate_php_stdlib;
]
```
# PHPUnit

<span id="page-121-0"></span>[121](#page-121-0)  $\langle phpunit.ml 121\rangle\equiv$  $\langle Facebook\ copyright\ 11\rangle$  $\langle Facebook\ copyright\ 11\rangle$  $\langle Facebook\ copyright\ 11\rangle$ 

# Auxillary Code

# Conclusion

### Appendix A

## Testing sample code

```
124a\langle function \; common\_parse\_and\_type \; 124a \rangle \equivlet common_parse_and_type file =
        let (ast2, _stat) = Parse.php.parse file inlet ast = Parse_php.program_of_program2 ast2 in
        (*Type_annoter_c.annotate_program
          !Type_annoter_c.initial_env ast +> ignore;
        \ast)
        ast
124b
     \langle test\_analyze\_php.ml\ 124b \rangle \equivopen Common
       module Db = Database_php
       (* Subsystem testing *)\langle function \; common\_parse\_and\_type \; 124a \ranglelet test_check_php file =
        let ast = common_parse_and_type file in
        Checking_php.check_program ast
       let test_type_php file =
        let asts = common_parse_and_type file in
        let env = ref (Hashtbl.create 101) in
        let asts = asts +> List.map (fun ast ->
```

```
Typing_php.annotate_toplevel env ast
   )
  in
  Sexp_ast_php.show_expr_info := true;
  pr (Sexp_ast_php.string_of_program asts);
  ()
(* ------------------------------------------------------------------------ *)
let test_scope_php file =
  let asts = common_parse_and_type file in
  let asts = asts +> List.map Scoping_php.annotate_toplevel in
  Sexp_ast_php.show_expr_info := true;
  pr (Sexp_ast_php.string_of_program asts);
  ()
(* ------------------------------------------------------------------------ *)
let test_typing_weak_php file =
 let asts = common_parse_and_type file in
 asts +> List.iter (fun ast ->
   let xs = Typing_weak_php.extract_fields_per_var ast in
   pr2_gen xs
  \lambda(* ------------------------------------------------------------------------ *)
let test_topological_sort () =
 raise Todo
(* ------------------------------------------------------------------------ *)
let test_idl_to_php file =
 let asts = common_parse_and_type file in
  let idl_entries =
   Builtins_php.ast_php_to_idl asts
  in
  idl_entries +> List.iter (fun idl ->
   let s = Builtins_php.idl_entry_to_php_fake_code idl in
   pr s
  \lambda(* ------------------------------------------------------------------------ *)
let test_dependencies_php metapath =
 Database_php.with_db metapath (fun db ->
    Dependencies_php.dir_to_dir_dependencies db
  )
```

```
(* ------------------------------------------------------------------------ *)
let test_function_pointer_analysis metapath =
  Database_php.with_db metapath (fun db ->
    (* move more code in aliasing_function_php.ml ? *)
    let h = Hashtbl.create 101 in
   Database_php_build.iter_files_and_topids db "FPOINTER" (fun id file ->
     let ast = db.Db.defs.Db.toplevels#assoc id in
     let funcvars = Lib_parsing_php.get_all_funcvars_ast ast in
      funcvars +> List.iter (fun dvar ->
        pr2 dvar;
        let prefixes =
          Aliasing_function_php.finding_function_pointer_prefix dvar ast in
        prefixes +> List.iter (fun s ->
         pr2(spf "''s" s);
         Hashtbl.replace h s true;
        );
     )
   );
   pr2 "dangerous prefixes:";
   h +> Common.hashset_to_list +> List.iter pr2;
  )
(* ------------------------------------------------------------------------ *)
let test_visit2_php file =
  let (ast2,_stat) = Parse_php.parse file in
  let ast = Parse_php.program_of_program2 ast2 in
  let hooks = { Visitor2_php.default_visitor with
   Visitor_php.klvalue = (fun (k, vx) e ->
      match fst e with
      | Ast_php.FunCallSimple (qu_opt, callname, args) ->
          let s = Ast_php.name callname in
          pr2 ("calling: "\hat{s});
     | _ -> k e
   );
  } in
  let visitor = Visitor2_php.mk_visitor hooks in
  ast +> List.iter visitor.Visitor2_php.vorigin.Visitor_php.vtop
(* ------------------------------------------------------------------------ *)
```

```
\langle test\_cfg\_php23c\rangle(* ------------------------------------------------------------------------ *)
51b \rangle(* ------------------------------------------------------------------------ *)
let test_tainted_php file =
 raise Todo
(* ------------------------------------------------------------------------ *)
let test_xdebug_dumpfile file =
 file +> Xdebug.iter_dumpfile (fun acall ->
    (* pr2 s *)
    ()
  )
(*****************************************************************************)
(* Main entry for Arg *)
(*****************************************************************************)
(* Note that other files in this directory define some cmdline actions:
* - database_php_build.ml
 *
 *)
let actions () = [23b \rangle"-check_php", " <file>",
  Common.mk_action_1_arg test_check_php;
  "-type_php", " <file>",
  Common.mk_action_1_arg test_type_php;
  "-scope_php", " <file>",
  Common.mk_action_1_arg test_scope_php;
  "-tainted_php", " <file>",
  Common.mk_action_1_arg test_tainted_php;
  "-visit2_php", " <file>",
   Common.mk_action_1_arg test_visit2_php;
  "-weak_php", " <file>",
  Common.mk_action_1_arg test_typing_weak_php;
  "-idl_to_php", " <file>",
  Common.mk_action_1_arg test_idl_to_php;
```

```
"-dependencies_php", " <metapath>",
Common.mk_action_1_arg test_dependencies_php;
"-function_pointer_analysis", "<db>",
Common.mk_action_1_arg (test_function_pointer_analysis);
"-parse_xdebug_dumpfile", " <dumpfile>",
Common.mk_action_1_arg test_xdebug_dumpfile;
```

```
]
```
# Appendix B

## Extra code

#### B.1 aliasing\_function\_php.mli

[129a](#page-129-0)  $\langle aliasing\_function\_php.mli \ 41\rangle+\equiv$  $\langle aliasing\_function\_php.mli \ 41\rangle+\equiv$  $\langle aliasing\_function\_php.mli \ 41\rangle+\equiv$ 

#### <span id="page-129-0"></span>B.2 analysis\_dynamic\_php.mli

[129b](#page-129-1)  $\langle analysis\_dynamic\_php.mli 45a\rangle+\equiv$  $\langle analysis\_dynamic\_php.mli 45a\rangle+\equiv$  $\langle analysis\_dynamic\_php.mli 45a\rangle+\equiv$ 

#### <span id="page-129-1"></span>B.3 analysis\_static\_php.mli

[129c](#page-129-2)  $\langle analysis\_static\_php.mli\ 42a\rangle+\equiv$  $\langle analysis\_static\_php.mli\ 42a\rangle+\equiv$  $\langle analysis\_static\_php.mli\ 42a\rangle+\equiv$ 

#### <span id="page-129-2"></span>B.4 annotation\_php.mli

[129d](#page-129-3)  $\langle annotation\_php.mli 29a\rangle+\equiv$  $\langle annotation\_php.mli 29a\rangle+\equiv$  $\langle annotation\_php.mli 29a\rangle+\equiv$ 

#### <span id="page-129-3"></span>B.5 ast\_entity\_php.mli

```
129e 35a \rangle + \equivopen Ast_php
```

```
type id<sub>ast</sub> =
 | Function of func_def
  | Class of class_def
  | Interface of interface_def
  | StmtList of stmt list
```

```
| Method of method_def
  | ClassConstants of tok * class_constant list * tok
  | ClassVariables of
      class_var_modifier * class_variable list * tok
  | Misc of info list
 (* with tarzan *)
val toplevel_to_idast: toplevel -> id_ast
```
#### <span id="page-130-0"></span>B.6 bottomup\_analysis\_php.mli

```
130a 39d \rangle + \equiv
```
#### B.7 builtins\_php.mli

[130b](#page-130-1)  $\langle \text{building\_php.}mli \text{ } 39e \rangle + \equiv$  $\langle \text{building\_php.}mli \text{ } 39e \rangle + \equiv$  $\langle \text{building\_php.}mli \text{ } 39e \rangle + \equiv$ 

#### <span id="page-130-1"></span>B.8 callgraph\_php.mli

[130c](#page-130-2)  $\langle call graph\_php.mli 36 \rangle + \equiv$  $\langle call graph\_php.mli 36 \rangle + \equiv$  $\langle call graph\_php.mli 36 \rangle + \equiv$ 

#### <span id="page-130-2"></span>B.9 checking\_php.mli

[130d](#page-130-3)  $\langle checking\_php.mli 48\rangle+\equiv$  $\langle checking\_php.mli 48\rangle+\equiv$  $\langle checking\_php.mli 48\rangle+\equiv$ 

#### <span id="page-130-3"></span>B.10 code\_rank\_php.mli

[130e](#page-130-4)  $\langle code\_rank\_php.mli 50b\rangle+\equiv$  $\langle code\_rank\_php.mli 50b\rangle+\equiv$  $\langle code\_rank\_php.mli 50b\rangle+\equiv$ 

#### <span id="page-130-4"></span>B.11 comment\_annotater\_php.mli

[130f](#page-130-5)  $\langle comment\_annotater\_php.mli 28c\rangle+\equiv$  $\langle comment\_annotater\_php.mli 28c\rangle+\equiv$  $\langle comment\_annotater\_php.mli 28c\rangle+\equiv$ 

#### <span id="page-130-6"></span><span id="page-130-5"></span>B.12 controlflow\_php.mli

[130g](#page-130-6)  $\langle controlflow\_php.mli 21a\rangle+\equiv$  $\langle controlflow\_php.mli 21a\rangle+\equiv$  $\langle controlflow\_php.mli 21a\rangle+\equiv$ 

#### B.13 controlflow\_build\_php.mli

[131a](#page-131-0)  $\langle controlflow\_build\_php.mli 21b\rangle+\equiv$  $\langle controlflow\_build\_php.mli 21b\rangle+\equiv$  $\langle controlflow\_build\_php.mli 21b\rangle+\equiv$ 

#### <span id="page-131-0"></span>B.14 database\_php.mli

[131b](#page-131-1)  $\langle database\_php.mli 30\rangle+\equiv$  $\langle database\_php.mli 30\rangle+\equiv$  $\langle database\_php.mli 30\rangle+\equiv$ 

#### <span id="page-131-1"></span>B.15 database\_php\_build.mli

[131c](#page-131-2)  $\langle database\_php\_build.mli 33\rangle+\equiv$  $\langle database\_php\_build.mli 33\rangle+\equiv$  $\langle database\_php\_build.mli 33\rangle+\equiv$ 

#### <span id="page-131-2"></span>B.16 database\_php\_query.mli

[131d](#page-131-3)  $\langle database\_php\_query.mli 46b \rangle + \equiv$  $\langle database\_php\_query.mli 46b \rangle + \equiv$  $\langle database\_php\_query.mli 46b \rangle + \equiv$ 

#### <span id="page-131-3"></span>B.17 database\_php\_statistics.mli

[131e](#page-131-4)  $\langle database\_php\_statistics.mli 52a\rangle+\equiv$  $\langle database\_php\_statistics.mli 52a\rangle+\equiv$  $\langle database\_php\_statistics.mli 52a\rangle+\equiv$ 

#### <span id="page-131-4"></span>B.18 dataflow\_php.mli

[131f](#page-131-5)  $\langle dataflow\_php.mli 26e\rangle+\equiv$  $\langle dataflow\_php.mli 26e\rangle+\equiv$  $\langle dataflow\_php.mli 26e\rangle+\equiv$ 

#### <span id="page-131-5"></span>B.19 deadcode\_php.mli

[131g](#page-131-6)  $\langle deadcode\_php.mli\ 42b\rangle+\equiv$  $\langle deadcode\_php.mli\ 42b\rangle+\equiv$  $\langle deadcode\_php.mli\ 42b\rangle+\equiv$ 

#### <span id="page-131-6"></span>B.20 dependencies\_php.mli

[131h](#page-131-7)  $\langle dependencies\_php.mli 39a\rangle+\equiv$  $\langle dependencies\_php.mli 39a\rangle+\equiv$  $\langle dependencies\_php.mli 39a\rangle+\equiv$ 

#### <span id="page-131-8"></span><span id="page-131-7"></span>B.21 entities\_php.mli

[131i](#page-131-8)  $\langle entities\_php.mli 35b\rangle+\equiv$  $\langle entities\_php.mli 35b\rangle+\equiv$  $\langle entities\_php.mli 35b\rangle+\equiv$ 

#### B.22 entity\_php.mli

[132a](#page-132-0)  $\langle entity\_php.mli 34 \rangle + \equiv$  $\langle entity\_php.mli 34 \rangle + \equiv$  $\langle entity\_php.mli 34 \rangle + \equiv$ 

#### <span id="page-132-0"></span>B.23 finder\_php.mli

[132b](#page-132-1)  $\langle \text{finder\_php.mli 47a} \rangle + \equiv$  $\langle \text{finder\_php.mli 47a} \rangle + \equiv$  $\langle \text{finder\_php.mli 47a} \rangle + \equiv$ 

#### <span id="page-132-1"></span>B.24 freevars\_php.mli

[132c](#page-132-2)  $\langle frevars\_php.mli 27b\rangle + \equiv$  $\langle frevars\_php.mli 27b\rangle + \equiv$  $\langle frevars\_php.mli 27b\rangle + \equiv$ 

#### <span id="page-132-2"></span>B.25 graph\_php.mli

[132d](#page-132-3)  $\langle graph\_php.mli 39c\rangle+\equiv$  $\langle graph\_php.mli 39c\rangle+\equiv$  $\langle graph\_php.mli 39c\rangle+\equiv$ 

#### <span id="page-132-3"></span>B.26 include\_require\_php.mli

[132e](#page-132-4)  $\langle include\_require\_php.mli 39b\rangle+\equiv$  $\langle include\_require\_php.mli 39b\rangle+\equiv$  $\langle include\_require\_php.mli 39b\rangle+\equiv$ 

#### <span id="page-132-4"></span>B.27 info\_annotater\_php.mli

[132f](#page-132-5)  $\langle info\_annotater\_php.mli 28d \rangle + \equiv$  $\langle info\_annotater\_php.mli 28d \rangle + \equiv$  $\langle info\_annotater\_php.mli 28d \rangle + \equiv$ 

#### <span id="page-132-5"></span>B.28 lib\_analyze\_php.mli

[132g](#page-132-6)  $\langle lib\_analyze\_php.mli \; 46a \rangle + \equiv$  $\langle lib\_analyze\_php.mli \; 46a \rangle + \equiv$  $\langle lib\_analyze\_php.mli \; 46a \rangle + \equiv$ 

#### <span id="page-132-6"></span>B.29 namespace\_php.mli

[132h](#page-132-7)  $\langle namespace\_php.mli 27c\rangle+\equiv$  $\langle namespace\_php.mli 27c\rangle+\equiv$  $\langle namespace\_php.mli 27c\rangle+\equiv$ 

#### <span id="page-132-8"></span><span id="page-132-7"></span>B.30 normalize\_php.mli

[132i](#page-132-8)  $\langle normalize\_php.mli 29b \rangle + \equiv$  $\langle normalize\_php.mli 29b \rangle + \equiv$  $\langle normalize\_php.mli 29b \rangle + \equiv$ 

#### B.31 scoping\_php.mli

[133a](#page-133-0) (scoping php.mli [27a](#page-27-2))+≡

#### <span id="page-133-0"></span>B.32 smpl\_php.mli

[133b](#page-133-1)  $\langle smpl\_php.mli \space 47b \rangle + \equiv$  $\langle smpl\_php.mli \space 47b \rangle + \equiv$  $\langle smpl\_php.mli \space 47b \rangle + \equiv$ 

#### <span id="page-133-1"></span>B.33 statistics\_php.mli

[133c](#page-133-2)  $\langle statistics\_php.mli\ 50a\rangle+\equiv$  $\langle statistics\_php.mli\ 50a\rangle+\equiv$  $\langle statistics\_php.mli\ 50a\rangle+\equiv$ 

#### <span id="page-133-2"></span>B.34 tainted\_php.mli

[133d](#page-133-3)  $\langle \textit{tainted\_php.mli 44b}\rangle + \equiv$  $\langle \textit{tainted\_php.mli 44b}\rangle + \equiv$  $\langle \textit{tainted\_php.mli 44b}\rangle + \equiv$ 

#### <span id="page-133-3"></span>B.35 test\_analyze\_php.mli

[133e](#page-133-4)  $\langle test\_analyze\_php.mli 52b\rangle+\equiv$  $\langle test\_analyze\_php.mli 52b\rangle+\equiv$  $\langle test\_analyze\_php.mli 52b\rangle+\equiv$ 

#### <span id="page-133-4"></span>B.36 type\_annotater\_php.mli

[133f](#page-133-5)  $\langle type\_annotater\_php.mli \ 43a \rangle + \equiv$  $\langle type\_annotater\_php.mli \ 43a \rangle + \equiv$  $\langle type\_annotater\_php.mli \ 43a \rangle + \equiv$ 

#### <span id="page-133-5"></span>B.37 typing\_php.mli

[133g](#page-133-6)  $\langle typing\_php.mli$  [43b](#page-43-1) $\rangle+\equiv$ 

#### <span id="page-133-6"></span>B.38 typing\_trivial\_php.mli

[133h](#page-133-7)  $\langle typing\_trivial\_php.mli\ 28a\rangle+\equiv$  $\langle typing\_trivial\_php.mli\ 28a\rangle+\equiv$  $\langle typing\_trivial\_php.mli\ 28a\rangle+\equiv$ 

#### <span id="page-133-8"></span><span id="page-133-7"></span>B.39 typing\_weak\_php.mli

[133i](#page-133-8)  $\langle \textit{typing\_weak\_php.mli 44a} \rangle + \equiv$  $\langle \textit{typing\_weak\_php.mli 44a} \rangle + \equiv$  $\langle \textit{typing\_weak\_php.mli 44a} \rangle + \equiv$ 

### B.40 visitor2\_php.mli

[134a](#page-134-0)  $\langle visitor2\_php.mli 29c\rangle + \equiv$  $\langle visitor2\_php.mli 29c\rangle + \equiv$  $\langle visitor2\_php.mli 29c\rangle + \equiv$ 

### <span id="page-134-1"></span><span id="page-134-0"></span>B.41 xdebug.mli

[134b](#page-134-1)  $\langle xdebug.mli 28b \rangle + \equiv$  $\langle xdebug.mli 28b \rangle + \equiv$  $\langle xdebug.mli 28b \rangle + \equiv$ 

## Appendix C

# Indexes

 $\langle Facebook\ copyright\ 11\rangle$  $\langle Facebook\ copyright\ 11\rangle$  $\langle Facebook\ copyright\ 11\rangle$  $\langle aliasing\_function\_php.mli$  [41](#page-41-0))  $\langle analysis\_dynamic\_php.mli~45a\rangle$  $\langle analysis\_dynamic\_php.mli~45a\rangle$  $\langle analysis\_dynamic\_php.mli~45a\rangle$  $\langle analysis\_static\_php.mli\ 42a \rangle$  $\langle analysis\_static\_php.mli\ 42a \rangle$  $\langle analysis\_static\_php.mli\ 42a \rangle$  $\langle{}annotation\_php.mli~29a\rangle{}$  $\langle{}annotation\_php.mli~29a\rangle{}$  $\langle{}annotation\_php.mli~29a\rangle{}$  $\langle$  ast\_entity\_php.mli [35a](#page-35-0) $\rangle$  $\langle bottomup\_analysis\_php.mli 39d \rangle$  $\langle bottomup\_analysis\_php.mli 39d \rangle$  $\langle bottomup\_analysis\_php.mli 39d \rangle$  $\langle \textit{builtins\_php.ml } 111 \rangle$  $\langle \textit{builtins\_php.ml } 111 \rangle$  $\langle \textit{builtins\_php.ml } 111 \rangle$  $\langle \textit{builtins\_php.mli 39e} \rangle$  $\langle \textit{builtins\_php.mli 39e} \rangle$  $\langle \textit{builtins\_php.mli 39e} \rangle$  $\langle \textit{callgraph\_php.mli 36}}$  $\langle \textit{callgraph\_php.mli 36}}$  $\langle \textit{callgraph\_php.mli 36}}$  $\langle \text{checking\_php.} \text{mli } 48 \rangle$  $\langle \text{checking\_php.} \text{mli } 48 \rangle$  $\langle \text{checking\_php.} \text{mli } 48 \rangle$  $\langle code\_rank\_php.ml$  [86](#page-86-0) $\rangle$  $\langle code\_rank\_php.mli 50b \rangle$  $\langle code\_rank\_php.mli 50b \rangle$  $\langle code\_rank\_php.mli 50b \rangle$  $\langle comment\_annotater\_php.mli~28c\rangle$  $\langle comment\_annotater\_php.mli~28c\rangle$  $\langle comment\_annotater\_php.mli~28c\rangle$  $\langle controlflow\; buildings\;59a\rangle$  $\langle controlflow\; buildings\;59a\rangle$  $\langle controlflow\; buildings\;59a\rangle$  $\langle controlflow\; buildings\;signatures\;21c\rangle$  $\langle controlflow\; buildings\;signatures\;21c\rangle$  $\langle controlflow\; buildings\;signatures\;21c\rangle$  $\langle controlflow \; checkers \; signatures \; 26a \rangle$  $\langle controlflow \; checkers \; signatures \; 26a \rangle$  $\langle controlflow \; checkers \; signatures \; 26a \rangle$  $\langle controlflow\ helpers\ signatures\ 26d\rangle$  $\langle controlflow\ helpers\ signatures\ 26d\rangle$  $\langle controlflow\ helpers\ signatures\ 26d\rangle$  $\langle controlflow\_build\_php.ml$  [57](#page-57-0) $\rangle$  $\langle controlflow\_build\_php.mli~21b\rangle$  $\langle controlflow\_build\_php.mli~21b\rangle$  $\langle controlflow\_build\_php.mli~21b\rangle$  $\langle controlflow\_php \; accessors \; 73d \rangle$  $\langle controlflow\_php \; accessors \; 73d \rangle$  $\langle controlflow\_php \; accessors \; 73d \rangle$  $\langle controlflow\_php \ helpers$  [71b](#page-71-0))  $\langle \text{controlflow\_php \; main \; algorithm \; 60} \rangle$  $\langle \text{controlflow\_php \; main \; algorithm \; 60} \rangle$  $\langle \text{controlflow\_php \; main \; algorithm \; 60} \rangle$  $\langle \textit{controlflow\_php.ml 56} \rangle$  $\langle \textit{controlflow\_php.ml 56} \rangle$  $\langle \textit{controlflow\_php.ml 56} \rangle$  $\langle controlflow\_php.mli 21a \rangle$  $\langle controlflow\_php.mli 21a \rangle$  $\langle controlflow\_php.mli 21a \rangle$  $\langle cyclomatic\_php.ml\ 91\rangle$  $\langle cyclomatic\_php.ml\ 91\rangle$  $\langle cyclomatic\_php.ml\ 91\rangle$  $\langle cyclomatic\_php.mli$  [50c](#page-50-2) $\rangle$  $\langle data base\_php\_build.mli 33 \rangle$  $\langle data base\_php\_build.mli 33 \rangle$  $\langle data base\_php\_build.mli 33 \rangle$  $\langle data base\_php.mli 30 \rangle$  $\langle data base\_php.mli 30 \rangle$  $\langle data base\_php.mli 30 \rangle$  $\langle database\_php\_query.mli 46b \rangle$  $\langle database\_php\_query.mli 46b \rangle$  $\langle database\_php\_query.mli 46b \rangle$  $\langle database\_php\_statistics.mli$  [52a](#page-52-0) $\rangle$ 

 $\langle dataflow\_php.ml$  [74](#page-74-0))  $\langle dataflow\_php.mli 26e \rangle$  $\langle dataflow\_php.mli 26e \rangle$  $\langle dataflow\_php.mli 26e \rangle$  $\langle deadcode\_php.ml$  [93](#page-93-0) $\rangle$  $\langle deadcode\_php.mli 42b\rangle$  $\langle deadcode\_php.mli 42b\rangle$  $\langle deadcode\_php.mli 42b\rangle$  $\langle dependencies\_php.mli$  [39a](#page-39-2))  $\langle$  entities php.mli [35b](#page-35-1))  $\langle \text{entity\_php.} \overline{mli} \rangle$  $\langle error\; exception\; and\; report\_error\; signature\; 26c\rangle$  $\langle error\; exception\; and\; report\_error\; signature\; 26c\rangle$  $\langle error\; exception\; and\; report\_error\; signature\; 26c\rangle$  $\langle$ finder\_php.mli [47a](#page-47-0) $\rangle$  $\langle frevars\_php.mli 27b \rangle$  $\langle frevars\_php.mli 27b \rangle$  $\langle frevars\_php.mli 27b \rangle$  $\langle function \ Controlflow\_build\_php.report_error \ 73c \rangle$  $\langle function \ Controlflow\_build\_php.report_error \ 73c \rangle$  $\langle function \ Controlflow\_build\_php.report_error \ 73c \rangle$  $\langle function \space common\_parse\_and\_type \space 124a \rangle$  $\langle function \space common\_parse\_and\_type \space 124a \rangle$  $\langle function \space common\_parse\_and\_type \space 124a \rangle$  $\langle function \ deadcode{dedetection\ 73b} \rangle$  $\langle function \ deadcode{dedetection\ 73b} \rangle$  $\langle function \ deadcode{dedetection\ 73b} \rangle$  $\langle function \; display_{1}$  flow [70](#page-70-0))  $\langle function \; display, \; display, \;$  flow signature [23a](#page-23-2))  $\langle function \ short\_string\_of\_node \ 71a \rangle$  $\langle function \ short\_string\_of\_node \ 71a \rangle$  $\langle function \ short\_string\_of\_node \ 71a \rangle$  $\langle graph_{p}$ hp.mli [39c](#page-39-3) $\rangle$  $\langle include\_require\_php.mli$  [39b](#page-39-4))  $\langle info\_annotater\_php.mli 28d \rangle$  $\langle info\_annotater\_php.mli 28d \rangle$  $\langle info\_annotater\_php.mli 28d \rangle$  $\langle lib\_analyze\_php.mli \; 46a \rangle$  $\langle lib\_analyze\_php.mli \; 46a \rangle$  $\langle lib\_analyze\_php.mli \; 46a \rangle$  $\langle name space\_php.mli 27c \rangle$  $\langle name space\_php.mli 27c \rangle$  $\langle name space\_php.mli 27c \rangle$  $\langle node\_kind \; aux \; types \; 25f \rangle$  $\langle node\_kind \; aux \; types \; 25f \rangle$  $\langle node\_kind \; aux \; types \; 25f \rangle$  $\langle node\_kind\;\textit{constructors}\; 24d\rangle$  $\langle node\_kind\;\textit{constructors}\; 24d\rangle$  $\langle node\_kind\;\textit{constructors}\; 24d\rangle$  $\langle normalize\_php.mli 29b \rangle$  $\langle normalize\_php.mli 29b \rangle$  $\langle normalize\_php.mli 29b \rangle$  $\langle phpunit.ml 121 \rangle$  $\langle phpunit.ml 121 \rangle$  $\langle phpunit.ml 121 \rangle$  $\langle phpunit.mli 45b \rangle$  $\langle phpunit.mli 45b \rangle$  $\langle phpunit.mli 45b \rangle$  $\langle \mathit{scoping\_php.mli 27a} \rangle$  $\langle \mathit{scoping\_php.mli 27a} \rangle$  $\langle \mathit{scoping\_php.mli 27a} \rangle$  $\langle smpl\_php.mli 47b \rangle$  $\langle smpl\_php.mli 47b \rangle$  $\langle smpl\_php.mli 47b \rangle$  $\langle statistics\_php.mli$  [50a](#page-50-1) $\rangle$  $\langle \textit{tainted\_php.ml } 109 \rangle$  $\langle \textit{tainted\_php.ml } 109 \rangle$  $\langle \textit{tainted\_php.ml } 109 \rangle$  $\langle tainted\_php.mli \; 44b \rangle$  $\langle tainted\_php.mli \; 44b \rangle$  $\langle tainted\_php.mli \; 44b \rangle$  $\langle test\_analyze\_php \text{ actions } 23b \rangle$  $\langle test\_analyze\_php \text{ actions } 23b \rangle$  $\langle test\_analyze\_php \text{ actions } 23b \rangle$  $\langle test\_analyze\_php.ml 124b \rangle$  $\langle test\_analyze\_php.ml 124b \rangle$  $\langle test\_analyze\_php.ml 124b \rangle$  $\langle test\_analyze\_php.mli 52b \rangle$  $\langle test\_analyze\_php.mli 52b \rangle$  $\langle test\_analyze\_php.mli 52b \rangle$  $\langle test_c$ fg php [23c](#page-23-0) $\rangle$  $\langle test\_cyclomatic\_php 51b \rangle$  $\langle test\_cyclomatic\_php 51b \rangle$  $\langle test\_cyclomatic\_php 51b \rangle$  $\langle \text{tests}/\text{cfg}/\text{while}. \text{php } 20 \rangle$  $\langle \text{tests}/\text{cfg}/\text{while}. \text{php } 20 \rangle$  $\langle \text{tests}/\text{cfg}/\text{while}. \text{php } 20 \rangle$  $\langle type\ Controlflow_buid\_php_error\ 26b \rangle$  $\langle type\ Controlflow_buid\_php_error\ 26b \rangle$  $\langle type\ Controlflow_buid\_php_error\ 26b \rangle$  $\langle \text{type} \text{ edge } 24b \rangle$  $\langle \text{type} \text{ edge } 24b \rangle$  $\langle \text{type} \text{ edge } 24b \rangle$  $\langle type\ flow\ 23d\rangle$  $\langle type\ flow\ 23d\rangle$  $\langle type\ flow\ 23d\rangle$  $\langle type\ node\ 24a\rangle$  $\langle type\ node\ 24a\rangle$  $\langle type\ node\ 24a\rangle$  $\langle type\ nodei\ 58a\rangle$  $\langle type\ nodei\ 58a\rangle$  $\langle type\ nodei\ 58a\rangle$  $\langle type\ node\_{kind\ 24c}\rangle$  $\langle type\ node\_{kind\ 24c}\rangle$  $\langle type\ node\_{kind\ 24c}\rangle$  $\langle type\ state\ 58b \rangle$  $\langle type\ state\ 58b \rangle$  $\langle type\ state\ 58b \rangle$  $\langle type\_annotater\_php.mli$  [43a](#page-43-0))  $\langle typing\_php.mli 43b \rangle$  $\langle typing\_php.mli 43b \rangle$  $\langle typing\_php.mli 43b \rangle$ 

 $\langle \textit{typing\_trivial\_php.ml 76} \rangle$  $\langle \textit{typing\_trivial\_php.ml 76} \rangle$  $\langle \textit{typing\_trivial\_php.ml 76} \rangle$  $\langle \textit{typing\_trivial\_php.mli 28a} \rangle$  $\langle \textit{typing\_trivial\_php.mli 28a} \rangle$  $\langle \textit{typing\_trivial\_php.mli 28a} \rangle$  $\langle \textit{typing\_weak\_php.} \textit{mli 44a} \rangle$  $\langle \textit{typing\_weak\_php.} \textit{mli 44a} \rangle$  $\langle \textit{typing\_weak\_php.} \textit{mli 44a} \rangle$  $\langle visitor2\_php.mli 29c\rangle$  $\langle visitor2\_php.mli 29c\rangle$  $\langle visitor2\_php.mli 29c\rangle$  $\langle xdebug.ml 78 \rangle$  $\langle xdebug.ml 78 \rangle$  $\langle xdebug.ml 78 \rangle$  $\langle xdebug.mli 28b \rangle$  $\langle xdebug.mli 28b \rangle$  $\langle xdebug.mli 28b \rangle$ 

Appendix D

References

# Bibliography

- [1] Donald Knuth,, Literate Programming, [http://en.wikipedia.org/wiki/](http://en.wikipedia.org/wiki/Literate_Program) [Literate](http://en.wikipedia.org/wiki/Literate_Program) Program cited page(s) 17
- [2] Norman Ramsey, Noweb, [http://www.cs.tufts.edu/](http://www.cs.tufts.edu/~nr/noweb/)<sup>∼</sup>nr/noweb/ cited page(s) 17
- [3] Yoann Padioleau, Syncweb, literate programming meets unison, [http://](http://padator.org/software/project-syncweb/readme.txt) [padator.org/software/project-syncweb/readme.txt](http://padator.org/software/project-syncweb/readme.txt) cited page(s) 17
- [4] Hannes Magnusson et al, PHP Manual, [http://php.net/manual/en/](http://php.net/manual/en/index.php) [index.php](http://php.net/manual/en/index.php) cited page(s)
- [5] Alfred Aho et al, Compilers, Principles, Techniques, and tools, [http://en.](http://en.wikipedia.org/wiki/Dragon_Book_(computer_science)) [wikipedia.org/wiki/Dragon](http://en.wikipedia.org/wiki/Dragon_Book_(computer_science)) Book (computer science) cited page(s) 17
- [6] Andrew Appel, Modern Compilers in ML, Cambridge University Press cited page(s) 17, 20
- [7] Yoann Padioleau, Commons Pad OCaml Library, [http://padator.org/](http://padator.org/docs/Commons.pdf) [docs/Commons.pdf](http://padator.org/docs/Commons.pdf) cited page(s)
- [8] Yoann Padioleau, OCamltarzan, code generation with and without camlp4, <http://padator.org/ocaml/ocamltarzan-0.1.tgz> cited page(s)
- [22] George Necula, CIL, CC. <http://manju.cs.berkeley.edu/cil/> cited page(s)